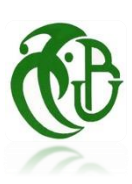

가 대한 대한 대한 대한 대한 대한 대한 대한 대<br>사항자 가능 가능 가능 가능 가능 가능 가능 가능

Université Saâd Dahlab, Blida-1 Faculté de Technologie Département des Énergies Renouvelables

Par : Maguemoun Asma

# Pour l'obtention du diplôme : **MASTER en Énergies Renouvelables**

Option : : Photovoltaïque

## Thème :

**Développement d'un outil de génération d'une année météorologique type pour les applications photovoltaïques en Algérie**

Soutenu devant le jury composé par :

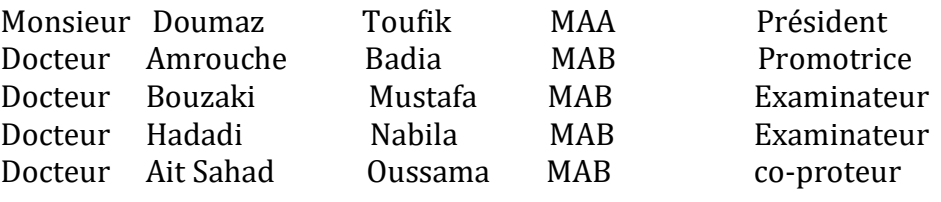

Septembre 2018

1

### Résumé

Le but de ce travail consiste à développer une année météorologique typique pour les applications photovoltaïques. Cette année est construite moyennant une base de données couvrant 10 ans de mesures. cinq sites ont été initialement envisagés, cependant, les données d'un seul site ont été retenues vers la fin à cause des anomalies remarquées lors de la phase de traitement des données. Les programmes qui ont servis dans ce travail ont été tous développé sous Matlab.

Mots clés

Energie solaire PV, Année météorologique type , Base de données, Matlab.

## Résumé en arabe

لهدف من هذا العمل هو تطوير عام نموذجي لألرصاد الجوية للتطبيقات الكهروضوئية. تم بناء هذا العام مع قاعدة بيانات تغطي 15 سنة من القياسات. تم النظر في 5 مواقع في البداية ، ومع ذلك ، تم حجب البيانات من موقع واحد في النهاية بسبب حاالت الشذوذ التي لوحظت أثناء مرحلة معالجة البيانات. جميع البرامج التي خدمت في هذا العمل تم تطويرها كلها تحت

> الكلمات الرئيسية الطاقة الشمسية الكهروضوئية ، ونوع األرصاد الجوية ، وقاعدة البيانات ,ماتالب**.**

### Abstract

The goal of this work is to develop a typical meteorological year for photovoltaic applications. This year is built with a database covering 10 years of measurements. five sites were initially considered, however, data from one site was withheld at the end due to anomalies noted during the data processing phase. The programs that served in this work were all developed under Matlab.

Keywords

PV Solar Energy, Typical Meteorological Year, Database, Matlab

## Dédicaces

*Je dédie ce modeste travail à mes très chers parents qui m'ont fournit au quotidien un soutien et une confiance sans faille….*

*A mon cher mari HAMZA qui m'a toujours soutenu et qui a fait tout son possible pour m'aider.*

*A mes petites filles MALAK et RITEDJ.* 

*A mes frères YOUCEF et ABOUBAKER.*

*A mes beaux parents, ma belle sœur et mes beaux frères.* 

*A mes amies KHAOULA, LYDIA et AMEL et à tous ceux qui me connaissent de près ou de loin.....*

## Remerciements

*En premier lieu, je remercie Madame AMROUCHE BADIA en tant que directrice de ce mémoire.*

*J'adresse mes remerciements aux personnes au niveau de l'office national de la météorologie qui m'ont aidées dans la réalisation de ce mémoire Mr. MOKHTARI Mourad et Mme CHIKHI Sarah.*

*Je remercie aussi mes enseignants pour leurs efforts qui m'ont permis à atteindre le niveau actuel.*

*Je tiens à exprimer ma reconnaissance à Monsieur le président du jury et aux membres du jury, qui ont eu accepter de lire et de corriger ce modeste travail.* 

*Merci à toutes et à tous*

## Nomenclature- Symboles-Acronymes

- PV : photovoltaïque
- AMT : année météorologique type
- GHI : irradiation horizontale global
- DNI : irradiation normale directe
- ASA : agence spéciale allemande
- ONM : office nationale de la météorologie
- FS : facteur statistique de finkelstein schafer
- CDFm(Xi) : la moyenne des fréquences cumulées des données du mois de
- toute la période considérée
- DATA BASE : basse de données
- SGBD : système de gestion de base de données

# Sommaire

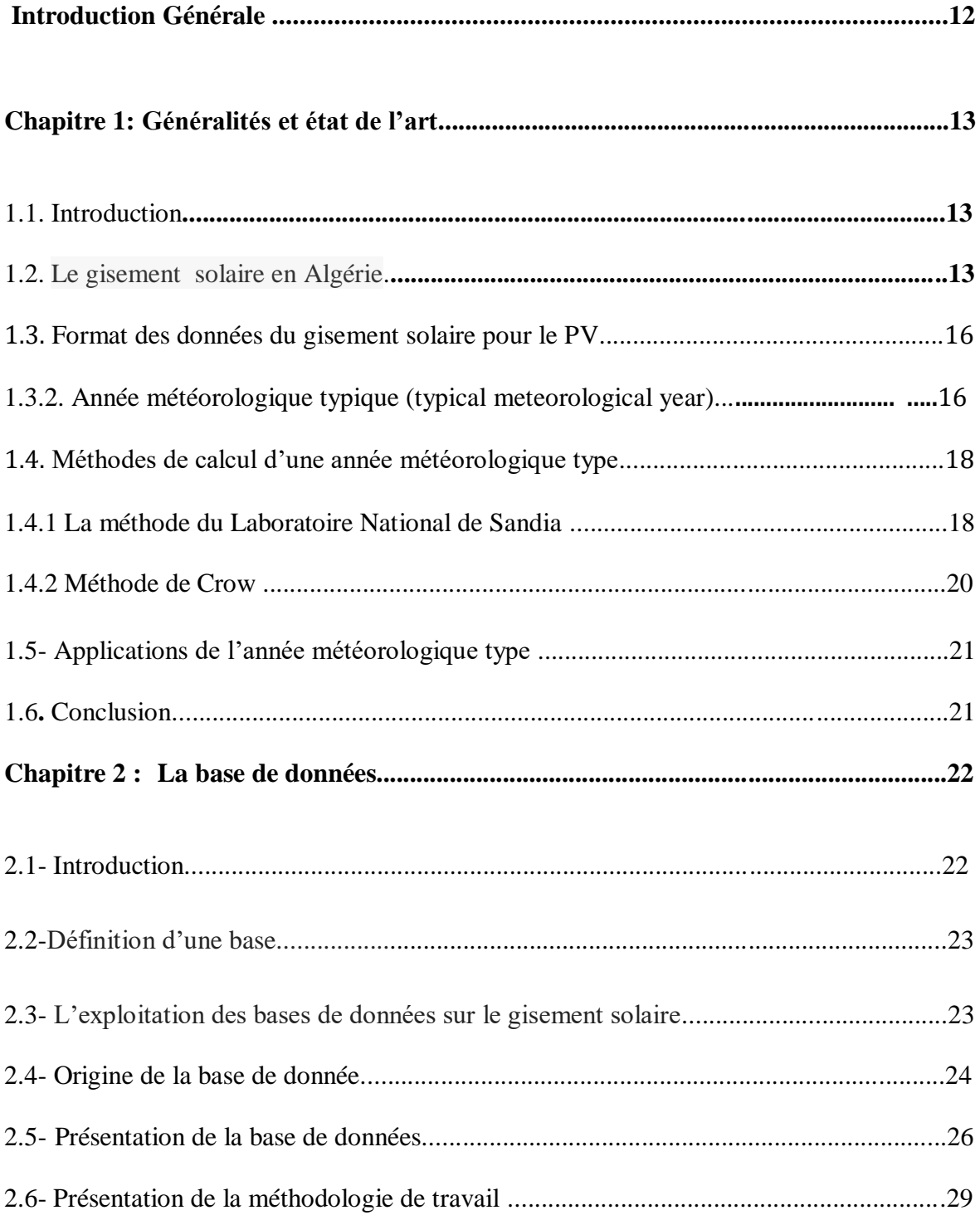

## Sommaire

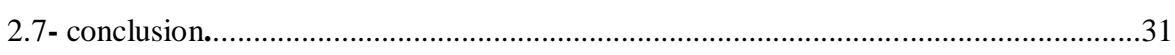

## **Chapitre 3 : Description de l'outil développé et de ses programmes...........................32**

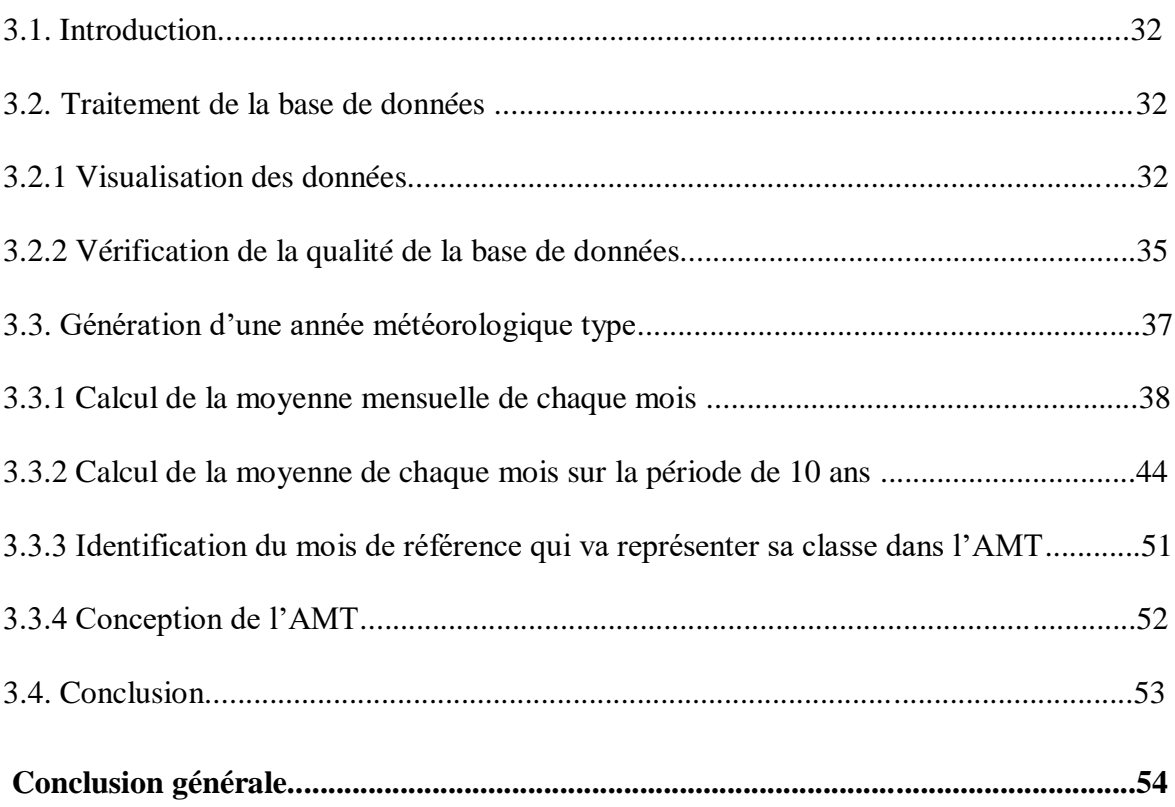

# Liste des Figures

# **Chapitre I**

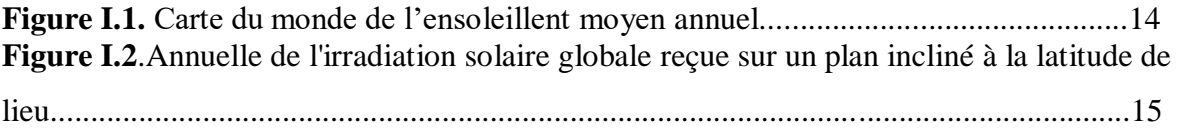

# **Chapitre II**

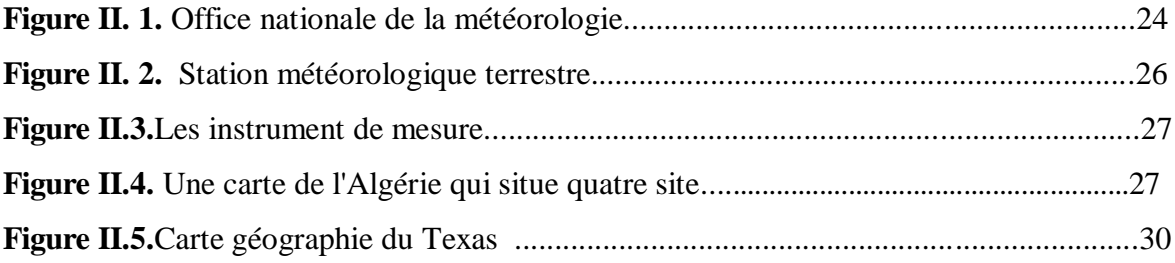

# **Chapitre III**

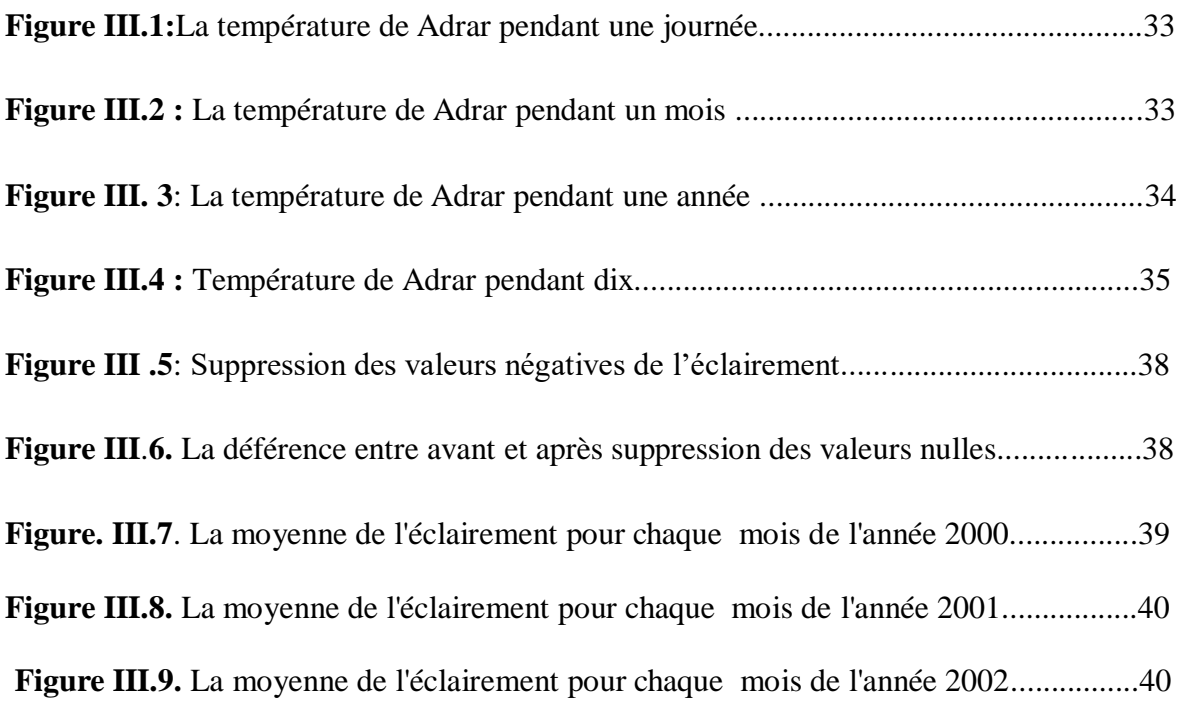

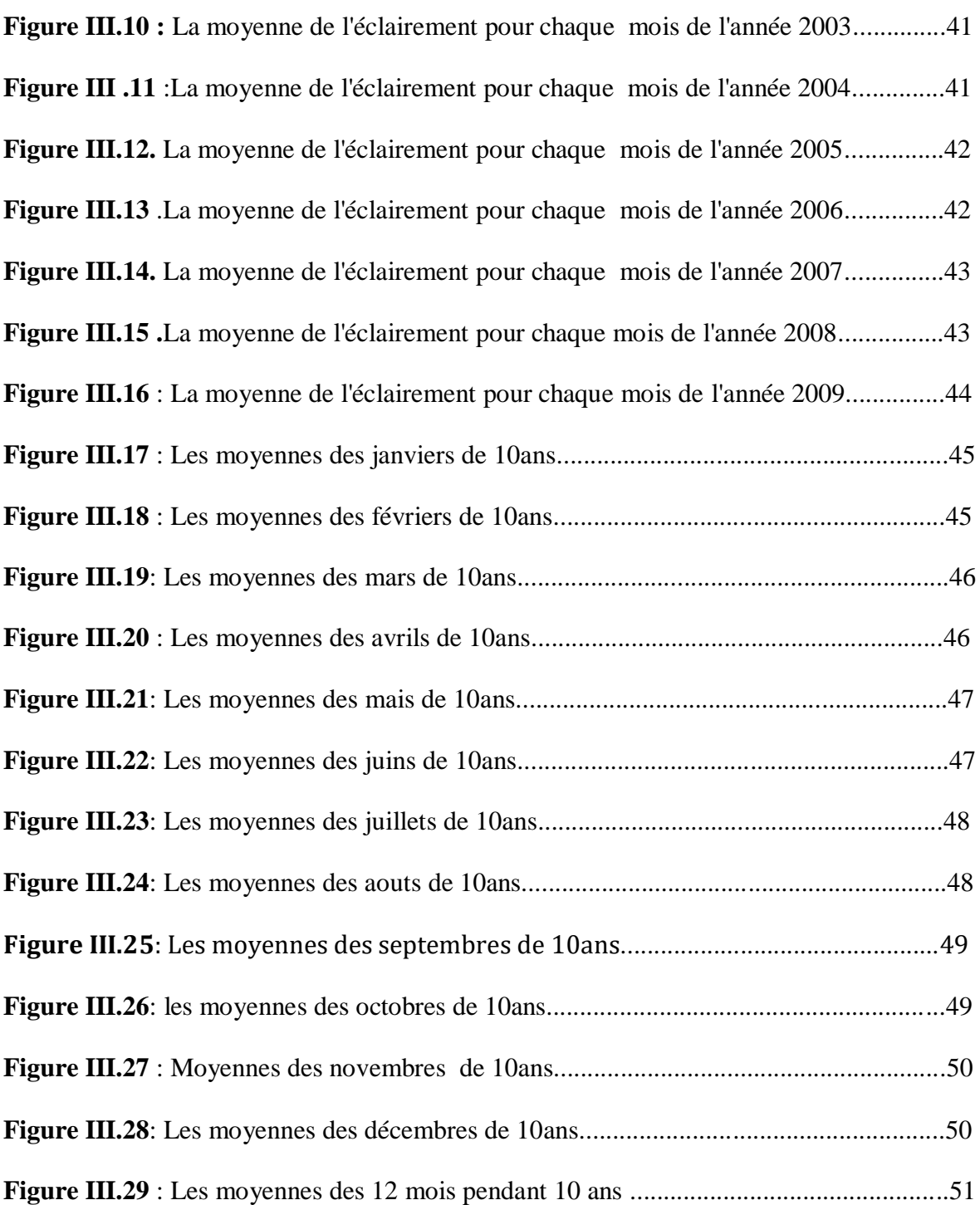

# Liste des tableaux

# **Chapitre I**

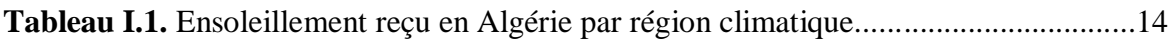

# **Chapitre II**

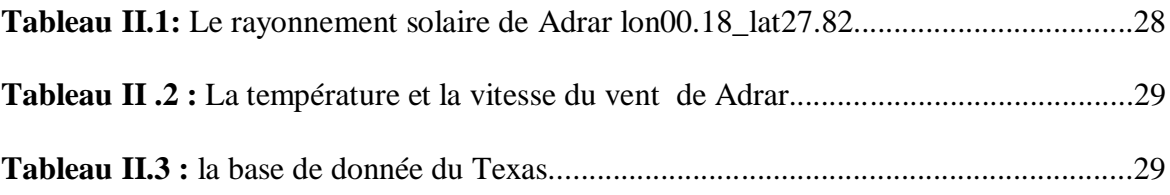

# **Chapitre III**

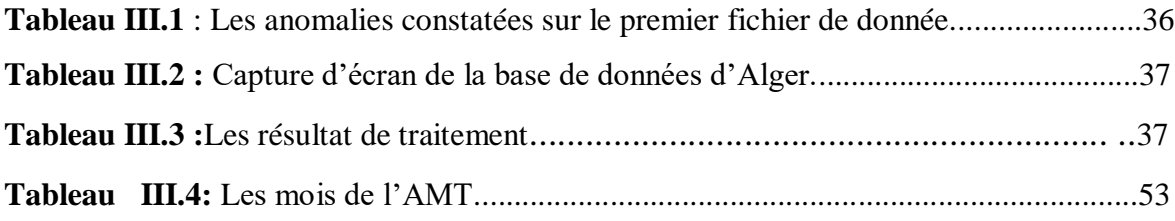

### Introduction Générale

L'énergie solaire est une énergie propre, abondante et gratuite. Elle peut être convertie en énergie thermique ou en électrique selon la technologie des capteurs. Les modules photovoltaïques constituent les éléments primaires des *systèmes photovoltaïques,*  qui permettent la conversion du énergie solaire en energie électrique.

Les technologies d'énergie solaire fournissent une source d'énergie propre et renouvelable, constituant des éléments clés d'un avenir énergétique durable.Des informations précises sur le rayonnement solaire à un endroit donné sont essentielles pour la conception et l'évaluation des systèmes d'exploitation de l'énergie solaire.

La plupart des outils de simulation utilisent une série d'un an à échelle horaire, construite pour reproduire les mois « typiques » des variables les plus importantes (irradiation horizontale globale (GHI) , la température et la vitesse du vent ) sur une période de 10 ans de données réelles (mesurées ou modélisées), définies comme années typiques.

Le but de ce travail consiste à développer une année météorologique typique pour les applications photovoltaïques. Cette année est construite moyennant une base de données couvrant 10 ans de mesures. cinq sites ont été initialement envisagés, cependant, les données d'un seul site ont été retenues vers la fin à cause d'anomalies remarquées lors de la phase de traitement des données. Les programmes qui ont servis dans ce travail ont été tous développés sous Matlab.

L'organisation de ce mémoire est comme suit :

Le premier chapitre rappelle quelques notions de base sur l'éclairement solaire et son importance pour l'étude des systèmes PV.

Le deuxième chapitre est consacré à la base de données qui est exploitée dans le chapitre suivant qui contient la présentation de la méthodologie et expose les résultats obtenus.

# **Chapitre 1**

# **Généralités et état de l'art**

#### **1.1- Introduction**

Les technologies de l'énergie solaire fournissent une source d'énergie propre et renouvelable,constituant les éléments clés d'un avenir énergétique durable. Des informations précises sur le rayonnement solaire à un endroit donné sont essentielles pour la conception et l'évaluation des systèmes d'exploitation de l'énergie solaire. La modélisation de la performance des systèmes et de l'économie des centrales solaires photovoltaïques a été traditionnellement réalisée au moyen d'analyses déterministes. La plupart des outils de simulation utilisent une série d'une année à l'échelle horaire, construite pour reproduire les mois "typiques" des variables les plus importantes (y compris l'irradiation horizontale globale (GHI) et l'irradiation normale directe (DNI)) à partir d'une série d'au moins 10 ans de données réelles (mesurées ou modélisées), définies comme étant l'auteur type , Année météorologique (AMT).

Le but de ce travail étant de générer une année météorologique typique, nous allons consacrer ce premier chapitre à la présentation et au rappel de quelques notions essentielles pour la compréhension de notre travail.

#### **1.2- Le gisement solaire en Algérie**

Le gisement solaire est un ensemble de données décrivant l'évolution du rayonnement solaire disponible au cours d'une période donnée. Il est utilisé pour simuler le fonctionnement d'un système énergétique solaire et faire un dimensionnement le plus exact possible compte tenu de la demande à satisfaire.

De par sa situation géographique, l'Algérie dispose d'un gisement solaire énorme comme le montre la (Figure I.1) En effet, le gisement solaire de l'Algérie est parmi les trois meilleurs gisements dans le monde. La qualité du rayonnement solaire algérien permet à l'Algérie de se classer parmi les trois pays qui disposent des meilleurs gisements solaires dans le monde.

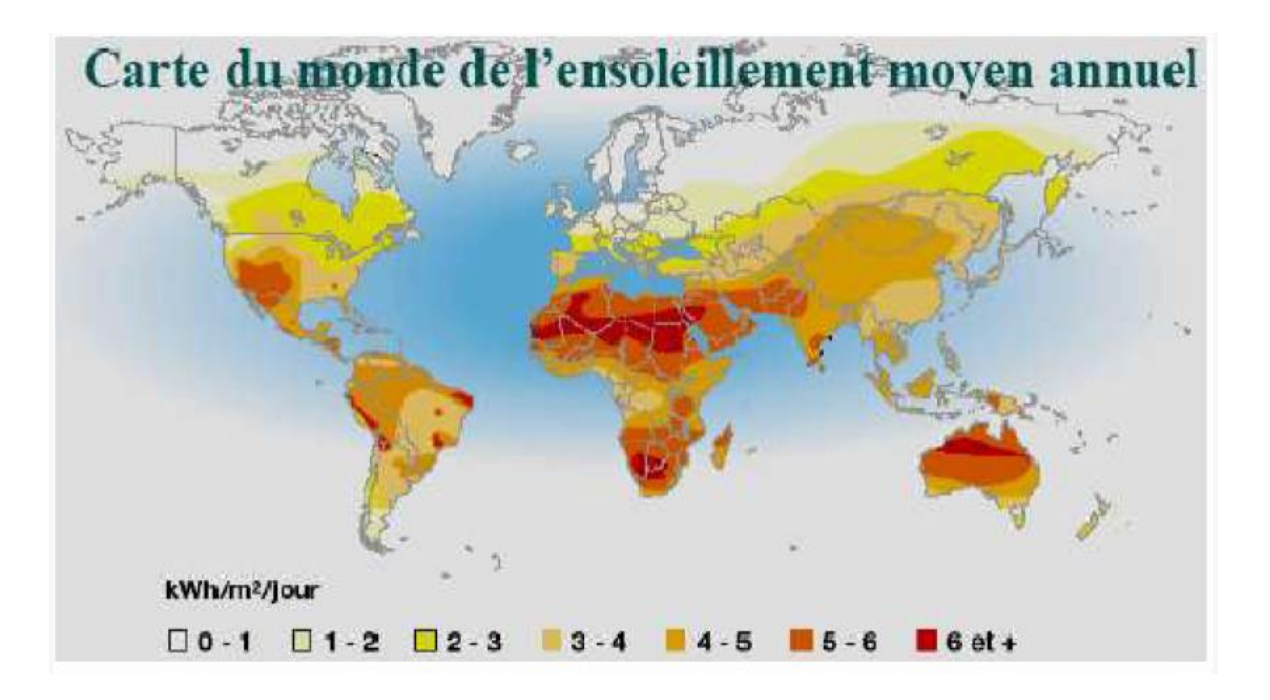

 **Figure I.1.** Carte du monde de l'ensoleillent moyen annuel.

Suite a une évaluation par satellites, l'Agence Spatiale Allemande (ASA) a conclu, que l'Algérie représente le potentiel solaire le plus important de tout le bassin méditerranéen, soit 169.000 TWh/an pour le solaire thermique, 13,9 TWh/an pour le solaire photovoltaïque. Le potentiel solaire algérien est l'équivalent de 10 grands gisements de gaz naturel qui auraient été découverts à Hassi R'Mel. La répartition du potentiel solaire par région climatique au niveau du territoire algérien est représentée dans le tableau I.1 selon l'ensoleillement reçu annuellement .

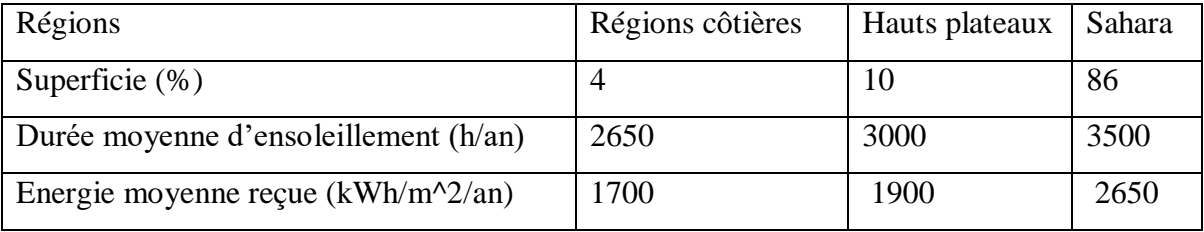

**Tableau I.1.** Ensoleillement reçu en Algérie par région climatique

La durée d'insolation dans le Sahara algérien est de l'ordre de 3500h/an est la plus importante au monde, elle est toujours supérieure a 8h/j et peut arriver jusqu'a 12h/j pendant l'été a l'exception de l'extrême sud ou elle baisse jusqu'a 6h/j en période estivale. La région d'Adrar est particulièrement ensoleillée et présente le plus grand potentiel de toute l'Algérie.

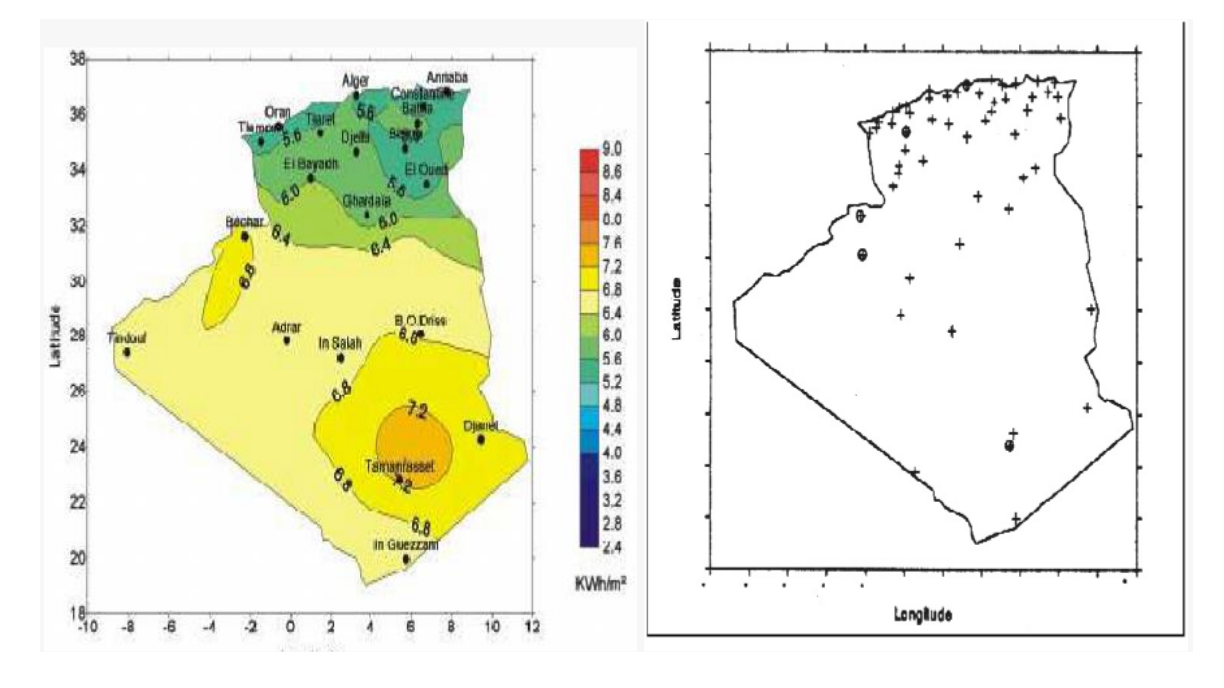

**Figure I.2.** Moyenne annuelle de l'irradiation Solaire globale reçue sur un plan incliné

 **Figure I.3.** Répartition territoriale des Station météorologique

En Algérie, il existe un réseau de 78 stations de mesure météorologiques de l'O.N.M (annexe D) reparties sur tout le territoire algérien. Cependant, seules 7 stations météorologiques assurent la mesure des composantes diffuses et globales du rayonnement solaire reçu sur un plan horizontal en raison, soit du manque de fiabilité des appareils de mesure, ou bien, du cout élève d'un tel appareillage. La durée d'insolation quant à elle, est mesurée par un héliographe dans la majorité des stations de (O.N.M) à cause de la facilite de sa mise en œuvre

#### **1. 3- Format des données du gisement solaire pour le PV**

Les données du rayonnement solaire peuvent êtres présentées et utilisées sous différentes formes. La mesure du rayonnement global se fait moyennant un pyranomètre. La meilleure façon d'avoir un aperçu sur le gisement solaire d'un site consiste à mesurer l'éclairement durant des années avec un pas de mesure acceptable. Ce pas de mesure varie et dépend du besoin et de l'utilité de la mesure. Un pas de mesure de quelques minutes génère une quantité de données colossal et dont la manipulation devient difficile et onéreuse en thermes de temps et de matériel de stockage. C'est pour cette raison que les données du gisement solaire peuvent être présentées sous différentes formes.

#### **1.3.1 Les valeurs moyennes (the average values***)*

C'est de loin la forme la plus simple. Il s'agit de calculer la moyenne de la mesure durant une période. On parlera ainsi d'une moyenne journalière, mensuelle ou annuelle. Même si les valeurs moyennes sont largement utilisées pour l'étude et la conception des systèmes PV, elle présente un inconvénient majeur. En effet, en passant aux valeurs moyennes, les données perdent des informations cruciales concernant la variation du rayonnement durant cette période. S'il s'agit par exemple d'une moyenne mensuelle, la variabilité entre les jours est perdue. Si par contre, il s'agit d'une moyenne journalière, la variabilité inter journalière est invisible. L'information que véhicule cette variabilité est très importante pour certains aspects des applications PV comme le stockage par exemple qui garantie l'autosuffisance énergétique lorsque plusieurs jours nuageux successifs se présentent.

#### **1.3.2 L'année météorologique typique (typical meteorological year)**

Le recours à l'année météorologique typique tend de surmonter deux inconvénients majeurs : 1) réduire la taille de la base de données pour faciliter son exploitation et ce sans perdre l'information cruciale véhiculée par l'aspect de la variabilité de l'éclairement et qui est généralement perdue dès qu'on procède au calcul des moyennes.

Une année météorologique typique est une base de données mesurées contenant des valeurs de l'éclairement solaire et autres mesures météorologiques telle que la température ambiante et/ou la vitesse du vent. Ces données sont mesurées à un intervalle de temps égal à 1h pendant une année.

L'année météorologique typique est conçue pour être exploitée dans les études nécessitant la simulation par ordinateur des systèmes de conversion PV. L'utilisation des données d'une année météorologique de référence facilite la comparaison des performances des systèmes lorsque ceux-ci sont de type ou de configurations différentes. Elle permet, en plus de cela, de comparer les sites aisément.

- Cependant, l'année météorologique typique n'est pas adéquate pour la conception des systèmes PV qui devraient prendre en compte les conditions de fonctionnement extrêmes. En effet, si nous prenons par exemple le stockage qui en prenant en considération la succession de journées nuageuses (-50% de l'éclairement en ciel clair). Si par exemple, pour un site donné la succession de 4 journées nuageuse se produit une fois par ans, et celle de 5 jours nuageux une fois chaque 5 ans, cette information si importante pour le stockage ne va certainement pas Figurer dans l'année météorologique typique.
- Il est clair qu'une telle réduction de volume n'est pas possible sans perte d'informations contenues dans les données originales .
- Perdre l'information cruciale véhiculée par la variabilité de l'éclairement et qui est généralement perdue dés qu'on procède au calcul des moyennes.

Le montage des données de l'année météorologique typique se fait à la base d'un choix empirique des mois de l'année dits de référence. Ce choix se base sur :

- a) l'analyse statistique des données mesurées de notre base ;
- b) le calcul de la moyenne mensuelle et annuelle des différentes grandeurs : comme l'éclairement global horizontal, le rayonnement direct normal, la vitesse du vent et la température .
- c) les données météorologiques doivent couvrir exactement la même période que les données sur les ressources solaires. nous adoptons la démarche suivante .
- 1- on calcule la moyenne de l'éclairement mensuelle de toute la durée de mesure ;
- 2- on calcule la moyenne pour chaque mois (la somme des moyennes de tous les mois de même nom divisée par le nombre d'années)
- 3- le mois qui a la valeur moyenne la plus proche de la valeur moyenne de ce mois durant les années de mesure est choisie comme mois de référence.
- 4- la concaténation des 12 mois de référence forme l'année météorologique typique.

#### **1.4- Méthode de calcul une année météorologique type**

Plusieurs méthodes ont été développées à travers le temps pour concevoir une année météorologique typique. Nous nous citons quelque etude à titre d'exemple :

#### **1.4.1 La méthode du Laboratoire National de Sandia**

La méthode développée par le Laboratoire National de Sandia, est basée sur la distribution discrète et la statistique de Finkelstein-Schäfer (FS). Elle a été initialement développée par [Hall *et al].* pour former une année complète appelée année météorologique type, à partir de douze (12) mois individuels de différentes années sélectionnées au cours de la période d'étude.

 Parmi les treize (13) facteurs pris en compte, quatre (4) influencent de manière significative le comportement des bâtiments. Ce sont la température, l'humidité relative, l'irradiation et la vitesse du vent. Pour chaque mois de l'année et pour toutes celles de la période, on calcule le facteur de la statistique de Finkelstein-Schäfer, 'FS' des paramètres météorologiques selon la formule suivante :

$$
FS_{x}(y,m) = \frac{1}{N} \sum_{i=1}^{N} \left| CDF_{m}(x_{i}) - CDF_{y,m}(x_{i}) \right|
$$
 (1)

Relation dans laquelle,  $CDF_m(X_i)$  est la moyenne des fréquences cumulées des données du mois m de toute la période considérée ;  $CDF_{y,m}(Xi)$  est la moyenne des fréquences cumulées des données du mois de l'année considérée.

La fréquence cumulée du paramètre se calcule à l'aide de la formule ci-dessous :

$$
CDF(Xi) = \sum_{X_{i\geq X}} F(Xi)
$$
 (2)

 $F(x<sub>i</sub>)$  étant la distribution de la fréquence pour une variable climatique x donnée, qui est évaluée à partir de l'expression suivant :

$$
F(x_i) = \frac{n_i}{N} \tag{3}
$$

Dans cette relation,  $n_i$  est le nombre d'heures d'apparition de la valeur de la variable  $X_i$ et N le nombre total d'heures considérées dans l'analyse statistique. La somme pondérée, 'WS' de la statistique de 'FS' du mois m de l'année *y* est calculée à partir de la relation:

$$
WS(y,m) = \frac{1}{M} \sum_{x=1}^{M} WFx(y,m)
$$
 (4)

Avec :

$$
\sum_{x=1}^{M} XF_x = 1\tag{5}
$$

Où M est le nombre de paramètres climatiques considérés dans l'étude et  $WF_x$  le facteur de pondération appelé poids du paramètre. Le poids d'un paramètre est la capacité d'influence de ce paramètre par rapport aux autres sur les résultats. Après les calculs des sommes pondérées, 'WS' des différents mois des années considérées, pour chacun des mois, le mois météorologique type est celui qui a la 'WS' minimale. On sélectionne alors les douze (12) différents mois qui ont les 'WS' minimales pour former l'année type.

#### **1.4.2 Méthode de Crow**

 La méthode a été initialement proposée par Crow et basée sur des moyennes mensuelles des températures de cette période. Les mois sélectionnés sont ceux dont la différence entre la moyenne mensuelle et la moyenne mensuelle à long terme se situe dans la plage de température  $\pm$  0.3 °C. Cet écart est obtenu à l'aide de l'expression suivant :

$$
d_x = \left| \overline{Y_x} - \overline{Y} \right| \tag{6}
$$

Avec :

 $Y_x$ : Moyenne mensuelle des températures de l'année x considérée;

*Y* : Moyenne mensuelle des températures à long terme (quinze années)

*X d* : Ecart entre la moyenne mensuelle de l'année x et les moyennes mensuelles à long terme

$$
d = \min\{d_X, 1 \le X \le 15\} \tag{7}
$$

Avec :

d : Ecart le plus faible des moyennes.

Le mois type est celui dont la valeur absolue de cet écart est la plus faible possible. Après la détermination du mois, on utilise des modèles mathématiques pour générer les données du rayonnement solaire.

Ceci consiste à modifier les données horaires initiales du rayonnement solaire pour chaque mois sélectionné jusqu'à ce que les valeurs moyennes mensuelles, représentent un dixième de l'écart-type obtenu à partir des données à long terme.

 Concrètement, on ajuste certaines valeurs de deux variables météorologiques, la température moyenne mensuelle et le rayonnement global, afin quelles deviennent presque identiques à celles des données à long terme. En outre, la vitesse du vent est négligée à n'importe quelle étape du processus de sélection.

#### **1.5- Applications de l'année météorologique type**

Les applications de l'année météorologique type sont multiples et diverses, nous citons à titre d'exemple :

- l'étude technico-économique des installations solaire PV ou thermiques ;
- > les études de projets agricoles ;
- $\triangleright$  la planification dans plusieurs secteurs tels que la santé, le logement, l'eau etc ;

#### **1.6- Synthèse**

à travers ce chapitre, nous avons présenté quelques notions sur le gisement solaire et introduit celle de l'année météorologique type qui est l'objet de notre travail. Nous avons expliqué, par la même occasion comment et dans quel but elle est conçu. Cela nous permettra de mieux comprendre les étapes suivies pour sa conception à partir d'une base de données. Ceci sera l'objet des chapitres suivants.

# **Chapitre 2**

# **La base de données**

#### **2.1- Introduction**

 Les données du gisement sont très importantes en PV. Le rayonnement solaire étant la source de l'énergie qui est convertie par les modules PV en énergie électrique, il est naturel de s'intéresser au gisement solaire et d'exploiter ses données lorsqu'on fait du photovoltaïque. Cependant, il faut noter que les besoins sont différents et que cette différente se traduit en terme de quantité de données, de leurs formats et de la durée de mesure. En effet, une étude économique des systèmes PV est tout à fait différente d'une étude de dimensionnement ou d'une étude qui vise à analyser le fonctionnement d'un onduleur PV.

Toute base de données reposera sur un modèle de données, très important pour la qualité du système qui sera développé, en particulier pour sa maintenabilité (rappelons que plus de 50% des efforts mis en œuvre pour l'élaboration d'un logiciel sont consacrés à la maintenance et à l'amélioration du système au fil des années). Si le modèle n'est pas adapté, le système sera plus difficile à maintenir. En général, une base de données conçue en priorité pour des travaux météorologiques en temps quasi-réel sera principalement accessible de manière « synoptique », puisque les extractions répondront généralement au besoin de rassembler toutes les données de quelques endroits ou zones donnés, Ceci pendant une période définie et relativement courte . En revanche, les applications météorologiques impliquent généralement l'extraction de données d'une ou plusieurs stations, sur une longue période. Ainsi, une approche plus vaste du stockage de données météorologiques implique de stocker ensemble (pour des données quotidiennes) toutes les données liées à une station donnée et à un jour précis. On peut procéder de la même façon pour des données horaires et mensuelles. Une autre approche consiste à stocker séparément des données de types différents, avec un tableau (dans le cas de bases de données relationnelles) contenant toutes les données de température de l'air pour toutes les stations et toutes les dates, etc.

#### **2.2 Définition d'une base de données**

Une base de données (**data base** en anglais), permet de stocker et de retrouver l'intégralité de [données brutes](https://fr.wikipedia.org/wiki/Donn%C3%A9es_brutes) ou [d'informations](https://fr.wikipedia.org/wiki/Information) en rapport avec un thème ou une activité . Celles-ci peuvent être de natures différentes et plus ou moins reliées entre elles. Dans la très grande majorité des cas, les informations sont très structurées, et la base est localisée dans un même lieu et sur un même support. qui est généralement [informatisé.](https://fr.wikipedia.org/wiki/Informatique)

La base de données est au centre des dispositifs informatiques de collecte, mise en forme, [stockage](https://fr.wikipedia.org/wiki/Stockage) et utilisation d'informations. Le dispositif comporte un [système de gestion](https://fr.wikipedia.org/wiki/Syst%C3%A8me_de_gestion_de_base_de_donn%C3%A9es)  [de base de données](https://fr.wikipedia.org/wiki/Syst%C3%A8me_de_gestion_de_base_de_donn%C3%A9es) (abréviation : [SGBD\)](https://fr.wikipedia.org/wiki/SGBD) un logiciel moteur qui manipule la base de données et dirige l'accès à son contenu. De tels dispositifs souvent appelés base de données comportent également des logiciels applicatifs, et un ensemble de règles relatives à l'accès et à l'utilisation des informations. Une base de données est un « conteneur » stockant des données telles que des chiffres, des dates ou des mots, pouvant être retraités par des moyens informatiques pour produire une information . Par exemple, des chiffres et des noms assemblés et triés pour former un [annuaire.](https://fr.wikipedia.org/wiki/Annuaire) Les retraitements sont typiquement une combinaison d'opérations de recherches, de choix, de tri, de regroupement et de [concaténation.](https://fr.wikipedia.org/wiki/Concat%C3%A9nation)

#### **2.3 L'exploitation des bases de données sur le gisement solaire**

Les données solaires et météorologiques sont nécessaires pendant toutes les phases développement et d'opération des centrales solaires . Les étapes suivants résumes des types de données qui sont nécessaires pendant les différents phases de la vie d'une centrale solaire et comment elles devraient être utilisées dans l'évaluation de la ressource solaire et simulation PV :

- prospection, préfaisabilité et sélection des sites candidats ;
- évaluation du projet, design technique et financement ;
- suivi de la production et évaluation de la performance et des prévisions d'énergie solaire ;
- contrôle de qualité des mesures solaires au sol .

#### **2.4 Origine de la base de donnée**

L'étude et l'analyse qui sont sujet de ce chapitre ont pu être réalisées grâce aux données sans ecxel qui nous ont été fournies par Dr Mokhtari, PDG de l'office nationale de la météorologie (l'ONM), et ce après signature d'une convention avec l'université Saàd Dahlab Blida-1 avec le département des énergies renouvelables de l'université .

Cette riche base de données correspondant à quatre ville de l'Algérie (Alger, Ghardaïa , Adrar et Tamanrasset) qui ont été enregistrées durant 10 ans aux conditions de fonctionnement réelles. Ainsi, dans ce qui suit de ce chapitre, nous allons commencer par décrire la définition de la base de donnée qui a permis la collecte de ces données et de la procédure utilisée pour leur traitement et leur analyse .

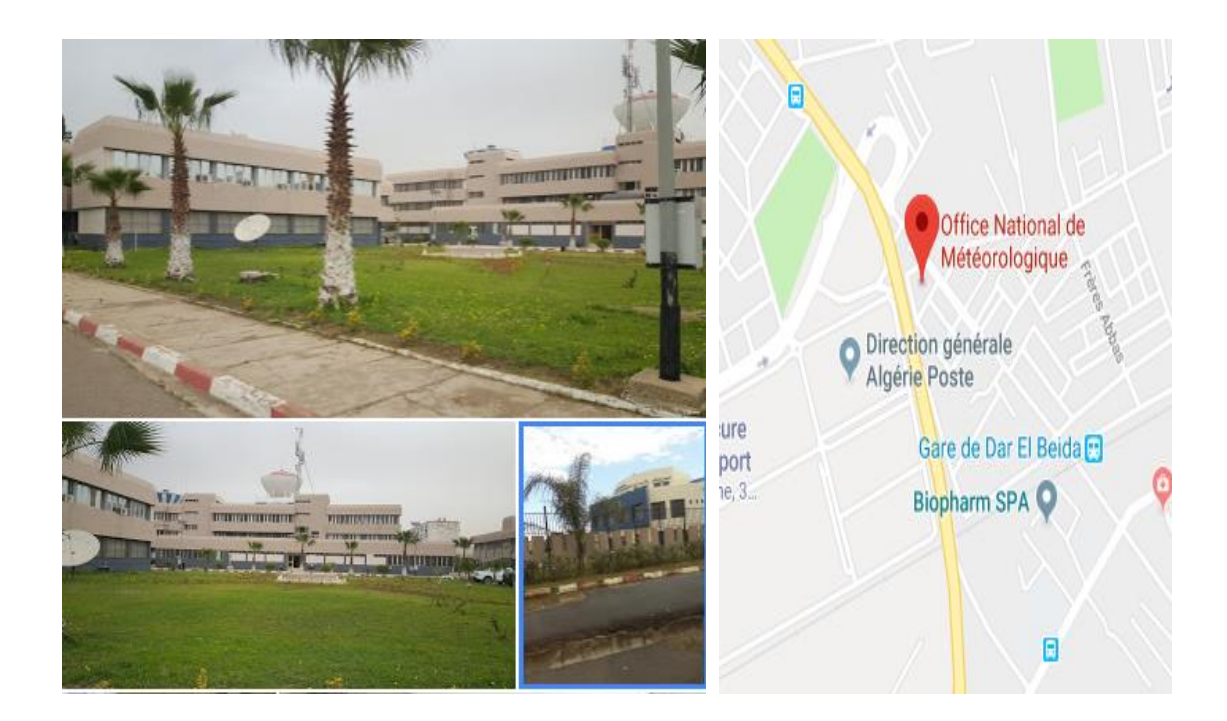

 **Figure II. 1.** Office Nationale de la Météorologie.

L'Office National de la Météorologie (Météo Algérie) est un établissement public à caractère industriel et commercial sous la tutelle du Ministère des transports . Son siège est situé à Alger**.** L'Office a pour mission la mise en œuvre de la politique nationale dans le domaine de la météorologie et ce, en liaison avec les institutions concernées. il doit également contribuer à la sécurité et au développement des secteurs socio-économiques**.** Il est chargé entre autre d'assurer l'acquisition, le traitement, l'exploitation et la diffusion des données météorologiques nationales et internationales.

L'Office est administré par un conseil d'administration et dirigé par un Directeur Général. L'organisation administrative de l'O.N.M se compose d'une direction générale, de départements fonctionnels et opérationnels et de régions météorologiques.

L'ONM est implanté à travers tout le pays, son organigramme comprend:

- 4 directions centrales fonctionnelles;
- 4 directions centrales opérationnelles:
- 6 directions régionales.

**Les stations météorologiques** : Il y a des stations météorologiques qui permettent de réaliser des mesures en toute autonomie .et d'autre des abris, en bois ou en plastique conçus pour accueillir et protéger les instruments . Elles sont équipées de :

**-Thermomètres** : pour mesurer la température.

- L'humidité de l'air se mesure en comparant la température d'un thermomètre mouillé à celle d'un thermomètre identique mais sec.

- **Baromètres** : pour mesurer la pression.

- **Boussole** : pour mesurer le rayonnement solaire, les précipitations et  $\lnot$  l'évaporation du sol.

- **Pluviomètres** : pour mesurer la quantité de pluie.

-**Anémomètres** : pour déterminer la direction et la valeur de la vitesse du vent.

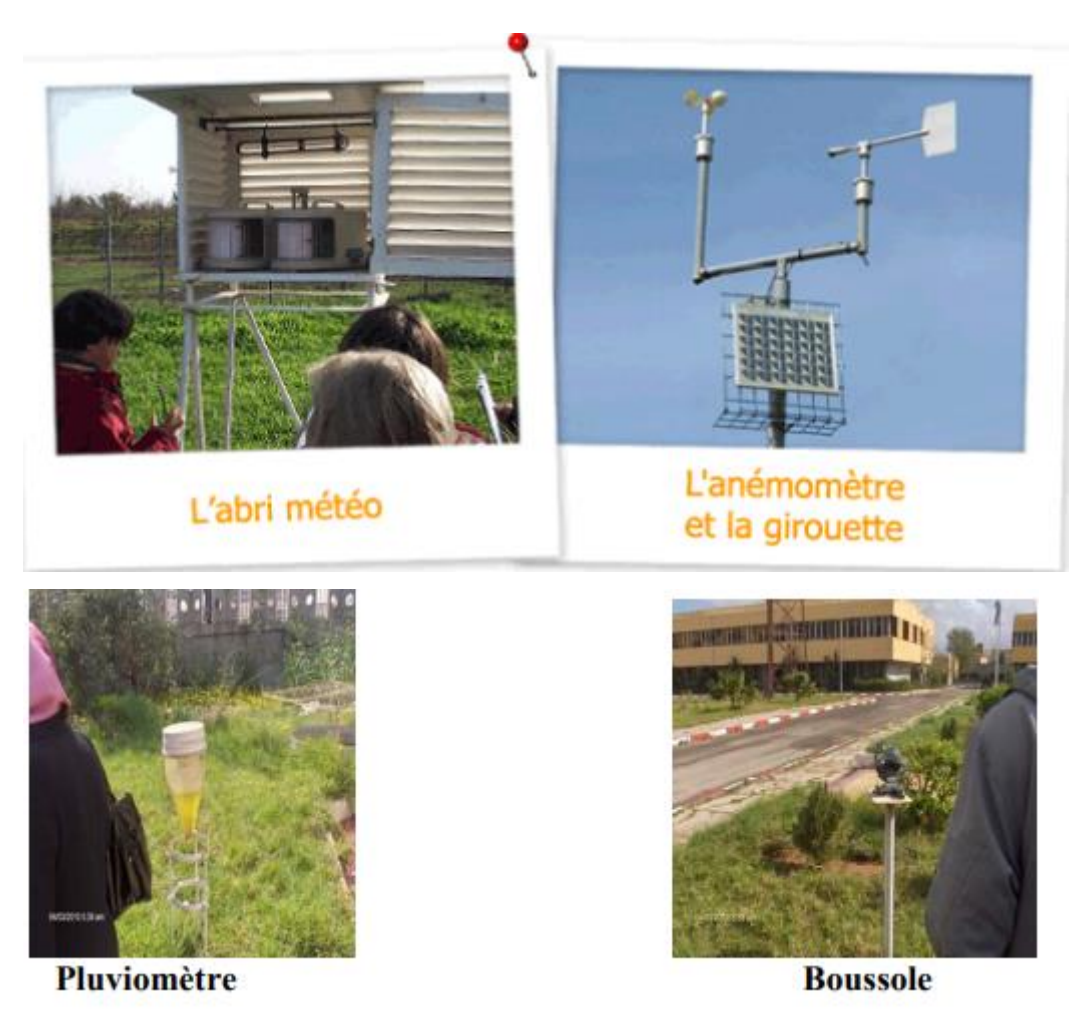

**Figure II. 2.** Appareils des mésures .

 Il existe une nouvelle station qui regroupe tout ces instruments, cette station est liée directement à un ordinateur, L'observateur n'a pas besoin d'être présent devant ces instruments pour prendre les mesures : elles sont prisent automatiquement.

#### **2.5 - Présentation de la base de données**

La base concernant les données mesurées de cinq sites, quatre algériens (Alger,Adrar,Tamanrasset et Ghardaïa ) et un site de Texas .Il s'agit de quelques variables telle que l'irradiation ,la vitesse du vent , la température et la durée de mesure 10 ans pour les cinq sites .

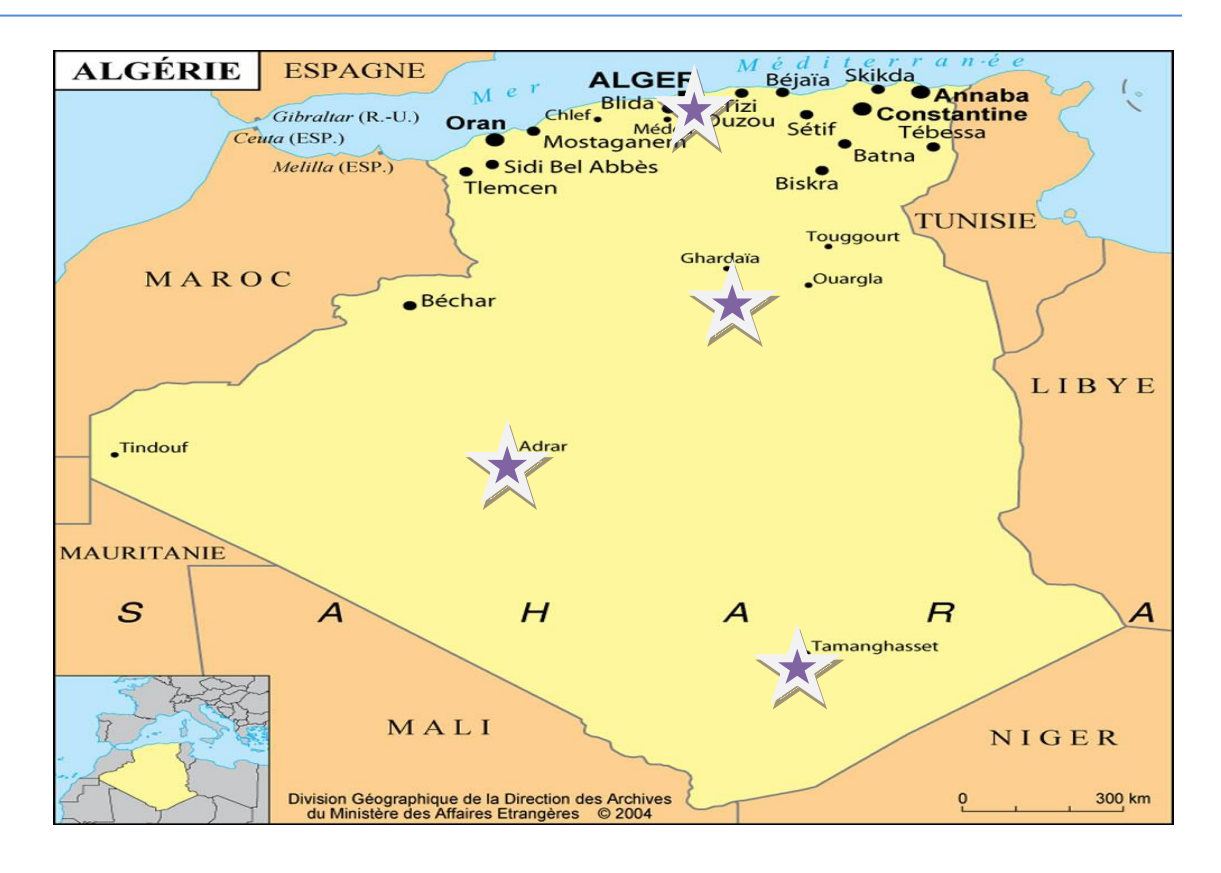

 **Figure II.3.position des sites de la base de données**

Pour le site de Texas, qui est un vaste état du sud de Etats-Unis ,situé à la frontière avec le Mexique . une base de données riche qui est en accès libre sur internet. La durée de mesure est de 10 ans de( 2000 à 2009) :

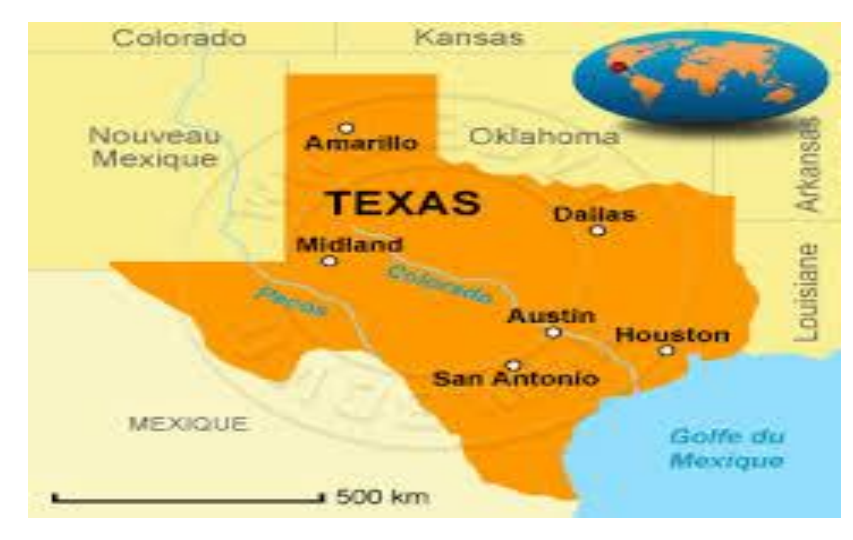

**Figure II.4.** Carte géographie duTexas.

 La base de données des sites Algérien est constituée de deux fichiers pour chaque ville (Alger, Adrar, Tamanrasset, Ghardaïa). Le pas de mesure est de 3 heures. celle du Texas est constituée de dix fichiers. Chaque fichier contient les mesures d'une année avec un pas de 30 min.

pour expliquer prenons l'exemple la base de données de la ville de la ville d'Adrar elle est sous forme de fichier Excel . Elle est constituée de 16 colonnes, Chaque colonne représente le rayonnement solaire et d'autres paramètres de mesure avec des lignes qui représente la variabilité des mesures de chaque paramètre (année,jour,mois,heur…etc). Les années s'étalent de janvier 2007 jusqu'à décembre 2016.

|    | А     | В | C  | D               | E                                         |            | G                        | Н                |             |                        | K             |           | M                                 | N             | 0        |
|----|-------|---|----|-----------------|-------------------------------------------|------------|--------------------------|------------------|-------------|------------------------|---------------|-----------|-----------------------------------|---------------|----------|
|    | Année |   |    |                 | Mois Jour he ure SOMMFLU.RAY SURFFLU.RAY. |            | <b>SURFRAYT SURFRAYT</b> |                  | SOMMFLU.RAY | ' SURFFLU.RAY SURFRAYT |               | SURFRAYT  | ure SURFNEBUL SURFNEBUL SURFNEBUL |               |          |
|    |       |   |    |                 | THER                                      | THER       | THER DE THER CL          |                  | .SOLA       | .SOLA                  | SOLA DE       | SOL CL    | <b>HAUTE</b>                      | MOYENNE BASSE |          |
|    |       |   |    |                 |                                           |            |                          |                  |             |                        |               |           |                                   |               |          |
|    | 2007  |   |    | 4 18            | $-17196496$                               |            | -6199586 16105949        | $-6366357$       |             |                        |               |           |                                   |               |          |
|    | 2007  |   | 8  | 3               | $-2772547$                                | $-626880$  | 2881608                  | $-788868$        | 14742308    | 9772482                | 14430088      | 9741822   |                                   |               | 0,515625 |
| 6  | 2007  |   | 8  | 6               | $-5540376$                                | -797748    | 6226109                  | $-1587923$       |             | 1,08E-11               | 1,59E-11      |           |                                   |               |          |
|    | 2007  |   | 8  | 9               | $-8311775$                                | -996615    | 9721371                  | $-2522334$       |             |                        | $-2,01E-02$   |           |                                   |               | 0,375    |
| 8  | 2007  |   |    | 812             | $-11210417$                               |            | -2086725 12789316        | -3809864         | 2412643,3   | 1227264                | 1812225,6     | 1431870   |                                   |               | 0,109375 |
| 9  | 2007  |   |    | 8 15            | $-14194505$                               |            | -3485237 15688515        | -5244393         | 8747107     | 5494958,5              | 8113963       | 5874921,5 |                                   |               | 7,81E-03 |
| 10 | 2007  |   |    | 818             | $-17076016$                               |            | -4593685 18473662        | -6375353         | 13658024    | 8709865                | 12861315      | 9464608   |                                   |               |          |
| 11 | 2007  |   | 9. | 6               | -5448598                                  | $-1496622$ | 5380010                  | $-1502373$       | 14156793    | 8917324                | 13167600      | 9793716   |                                   |               |          |
| 12 | 2007  |   | 9  | 9               | $-8218693$                                | $-2316862$ | 8101895                  | -2299585         |             | 0                      | $-0,19892883$ |           |                                   |               |          |
| 13 | 2007  |   |    | 9 12            | $-11183045$                               |            | -3598456 10974463        | -3558379         | 3024856     | 1838272                | 2714306,5     | 1434378,1 |                                   |               |          |
| 14 | 2007  |   |    | 9 <sub>21</sub> | -19829408                                 |            | -7005121 19386288        | -7005168         | 9646961     | 6424037                | 9485656       | 5894325   |                                   |               |          |
| 15 | 2007  |   | 20 | 6               | -5480532                                  | $-1421521$ |                          | 5462591 -1426420 | 15120677    | 9914420                | 14639237      | 9855826   |                                   |               |          |
| 16 | 2007  |   | 71 | R               | -2848967                                  | -673644    | 2831573                  | -676654          |             | Λ                      | $-6.471 - 02$ | n         |                                   | n             |          |
|    |       |   |    |                 | Adrar_lon00.18_lat27.82                   |            |                          |                  |             |                        |               |           | Ш                                 |               |          |

**Tableau II.1** : Le fichier du rayonnement solaire de Adrar

La même chose pour le deuxième fichier les colonnes représentes la vitesse du vent et la température par rapport les ligne (année,jour,mois,heur ..)

|    | А               | в | C |    | F                            | F             | G             |
|----|-----------------|---|---|----|------------------------------|---------------|---------------|
| 1  | Année Mois Jour |   |   |    | heure Température vent ZONAL |               | vent MERIDIEN |
| 2  | 2007            | 1 | 1 | з  | 280,0769                     | $-1.1703129$  | $-1.9728794$  |
| з  | 2007            | 1 | 1 | 6  | 279,97192                    | $-1,3969526$  | $-1.634408$   |
| 4  | 2007            | 1 | 1 | 9  | 284,2373                     | $-1,4806976$  | $-2,2725258$  |
| 5  | 2007            | 1 | 1 | 12 | 287,38892                    | $-2,9270134$  | $-2,6530628$  |
| 6  | 2007            | 1 | 1 | 15 | 287.75977                    | $-3.647603$   | $-2.1229429$  |
| 7  | 2007            | 1 | 1 | 18 | 283,31104                    | $-1.8847275$  | $-1.5976753$  |
| 8  | 2007            | 1 | 1 | 21 | 280,42944                    | $-1,587986$   | $-1,2126427$  |
| 9  | 2007            | 1 | 1 | о  | 279,24023                    | $-1,2064285$  | $-0.83263397$ |
| 10 | 2007            | 1 | 2 | з  | 279,05322                    | $-0.80707073$ | $-0,48362732$ |
| 11 | 2007            | 1 | 2 | 6  | 277.71069                    | $-0.31449318$ | $-4.15E-02$   |
| 12 | 2007            | 1 | 2 | 9  | 282.86572                    | 4.49E-02      | 0.24327087    |

 **Tableau II .2 :** les mesures de la température et la vitesse du vent d'Adrar.

Concernant le fichier du Texas, cette base de données est sous forme de fichier Excel, Elle est constituée de 20 colonnes (année, mois, jour et autres donnés) avec des lignes qui représentent les mesures de chaque année avec un pas de 30 min.

| Year | Month |  | Day Hour Minute DHI |    | DNI | GHI | Clearsky DHI Clearsky DNI | Clearsky GHI | <b>Cloud Type</b> | <b>Dew Point</b> | Temperature                         | Pressure  |             |             | Relative Humidity Solar Zenith Angle Precipitable Water | <b>Wind Direction</b>  | <b>Wind Speed</b>     |
|------|-------|--|---------------------|----|-----|-----|---------------------------|--------------|-------------------|------------------|-------------------------------------|-----------|-------------|-------------|---------------------------------------------------------|------------------------|-----------------------|
| 2000 |       |  |                     |    |     |     |                           |              |                   | -5,235449219     | -2,357702637                        | 889,23834 | 80,62390137 | 157,7192583 | 8,695126534                                             | 130,6306458 3,29860210 |                       |
| 2000 |       |  | 30                  |    |     |     |                           |              |                   |                  | -5,286535645 -2,447393799           | 888,69739 | 80,84701538 | 156,9440344 | 8,635402679                                             | 130,6306458 3,33700180 |                       |
| 2000 |       |  |                     |    |     |     |                           |              |                   |                  | -5,337774658 -2,537054443           | 888,15649 | 81,0700531  | 154,6803132 | 8,575678825                                             | 137,0950317 3,37540149 |                       |
| 2000 |       |  | 30                  |    |     |     |                           |              |                   |                  | -5,430334473 -2,582647705           | 887,80957 | 80,77522278 | 151,2887812 | 8,521113396                                             | 137,0950317            | 3,415340              |
| 2000 |       |  |                     |    |     |     |                           |              |                   |                  | -5,523413086 -2,628240967           | 887,46259 | 80,4779892  | 147,1328597 | 8,466547966                                             | 144,6529236 3,45528054 |                       |
| 2000 |       |  |                     |    |     |     |                           |              |                   |                  | -5,671484375 -2,646307373           | 887,0575  | 79,6843338  | 142,4862479 | 8,368630409                                             | 144,6529236 3,47267150 |                       |
| 2000 |       |  |                     |    |     |     |                           |              |                   | -5,820898437     | -2,664343262                        | 886,6524  | 78,88909149 | 137,5340233 | 8,270712852                                             | 152,3149719 3,49006271 |                       |
| 2000 |       |  | 30                  |    |     |     |                           |              |                   |                  | -5,998968506 -2,735693359           | 886,23315 | 78,23911285 | 132,3993299 | 8,17871666                                              | 152,3149719 3,45622587 |                       |
| 2000 |       |  |                     |    |     |     |                           |              |                   | -6,179022217     | -2,807043457                        | 885,81396 | 77,58128357 | 127,1667387 | 8,086720467                                             | 161,0166321 3,42238879 |                       |
| 2000 |       |  | 30                  |    |     |     |                           |              |                   | -6,395056152     | $-2,88651123$                       | 885,62708 | 76,76269531 | 121,8978254 | 8,01204586                                              | 161,0166321 3,34714961 |                       |
| 2000 |       |  |                     |    |     |     |                           |              |                   | -6,614172363     | -2,966009521 885,44012              |           | 75,932724   | 116,6408657 | 7,937372208                                             |                        | 171,832077 3,27191042 |
| 2000 |       |  | 30                  |    |     |     |                           |              |                   | -6,777502441     | -2,98996582                         | 885,36157 | 75,12120056 | 111,436886  | 7,885607719                                             |                        | 171,832077 3,12600040 |
| 2000 |       |  |                     |    |     |     |                           |              |                   | -6,942663574     | -3,013922119                        | 885,28302 | 74,30678558 | 106,3235835 | 7,833843708                                             | 187,4051666 2,9800903  |                       |
| 2000 |       |  |                     |    |     |     |                           |              |                   | -7,050665283     | -2,97220459 885,24139               |           | 73,46417236 | 101,338014  | 7,774534702                                             | 187,4051666            | 2,8435027             |
| 2000 |       |  |                     |    |     |     |                           |              |                   | -7,159429932     | -2,930517578                        | 885,19977 | 72,62641907 | 96,51855324 | 7,715226173                                             | 211,638916             | 2,7069151             |
| 2000 |       |  | 30                  |    |     |     |                           |              |                   |                  | -7.024267578 -2.487371826           | 885,21692 | 71,01314545 | 91,90638864 | 7,595015049                                             |                        | 211,638916 2,69552850 |
| 2000 |       |  |                     | 11 |     |     | 234                       |              |                   |                  | -6.890386963 -2.044226074 885.23413 |           | 69.43627167 | 87.54447256 | 7.474804401                                             | 242.9164734 2.68414187 |                       |

**Tableau II.3 :** Le fichier de base de données du Texas

#### **2.6- Présentation de la méthodologie de travail**

Notre méthodologie de travail s'articule sur les étapes suivantes :

- 1) acquisition de la base de données et étude de ses propriétés (format, durée, pas de mesure etc.) ;
- 2) choix d'un langage (logiciel) à utiliser pour les étapes suivantes( notre choix s'est porté sur le logiciel Matlab) ;
- 3) traitement de la base de données ;
- 4) développement des différents programmes ;
- 5) génération de l'année météorologique typique.

L'ensemble des programmes développés répondent aux besoins de l'organigramme général suivant .

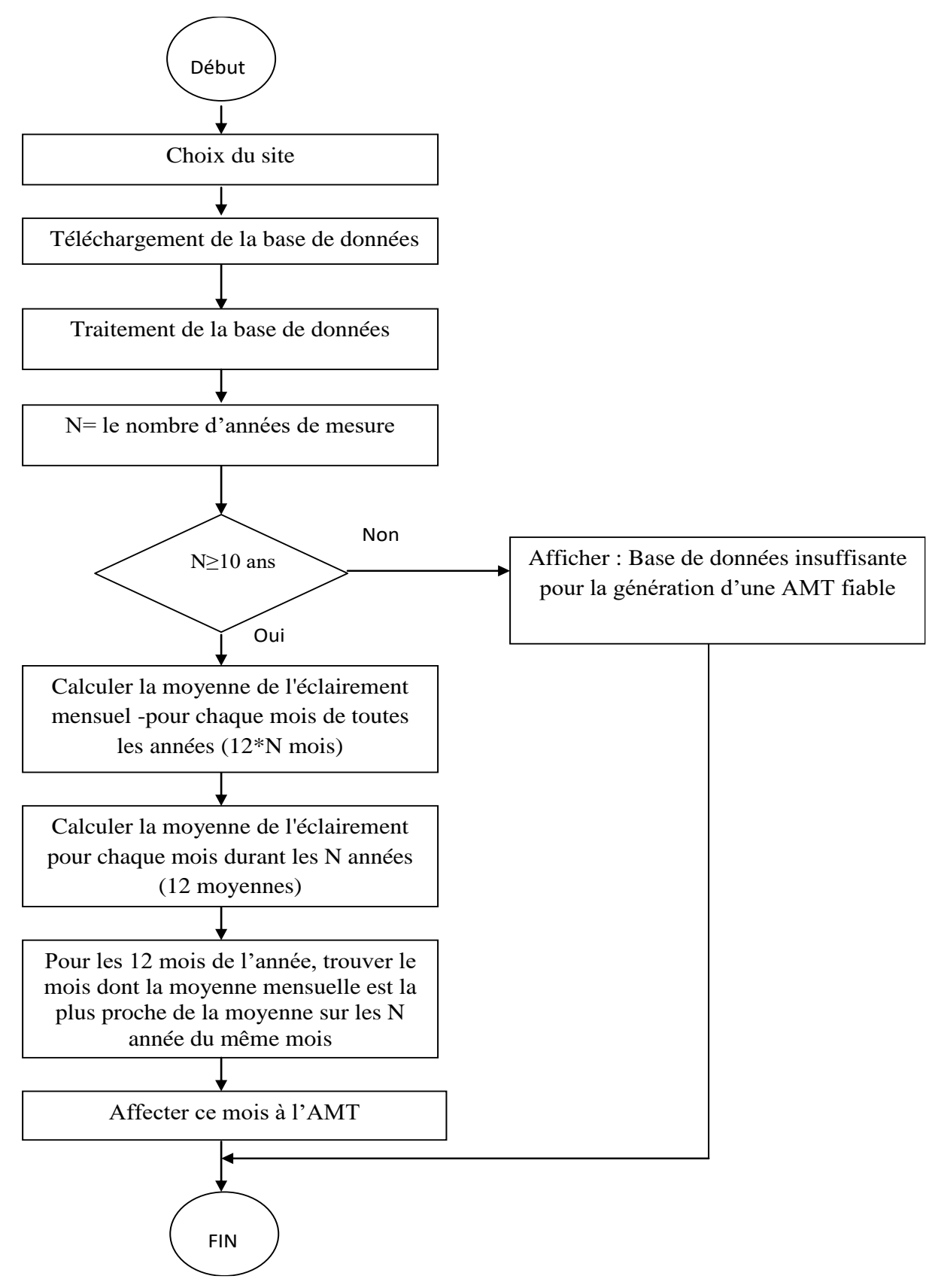

**Figure II.5 :** Organigramme de génération de l'année météorologique typique.

### **2.7 -conclusion**

Pour la génération de l'AMT, nous disposons d'une base de données mesurées de 5 sites.(4 sites Algériens qui sont Adrar, Tamanrasset, Alger et Ghardaïa) et un site Américain situé dans l'état de Texas. Cettes bases de données subir ont un traitement avant d'être utilisées pour la génération des AMTs correspondantes à chaque site. Ce traitement ainsi que la description des différents programmes sont l'objet du chapitre suivant.

# Chapitre III

# **Description de l'outil développé et de ses programmes**

#### **3.1-Introduction**

Dans le chapitre 2, il a été présenté les bases de données qui ont utilisées pour la génération de l'année météorologique typique. Selon les étapes décrites dans la méthodologie, cettes base de données doivent subir un traitement avant leur exploitation. En effet, la phase de traitement est très importante car elle permet de décider si la base est fiable ou pas à l'exploitation, de découvrir comment les données sont disposées et stockées, l'emplacement des données qui nous intéressent etc.

Dans ce chapitre, nous présentons les résultats du traitement des bases de données, les programmes développés ainsi que les résultats obtenus.

#### **3.2- Traitement des base de données**

#### **3.2.1 Visualisation des données**

La première étape dans le traitement de la base de données consiste à développes des programmes simples permettant l'affichage des données. Pour cela, il fallait identifier les variables visées, leurs emplacements (colonnes), puis les limites de chaque tranche horaire ciblée ; jours, mois, etc. La Figure 3.1 illustre l'évolution de la température pendant une journée tandis que la Figure 3.2 représente le même paramètre pendant un mois, puis une année dans la Figure 3.3.

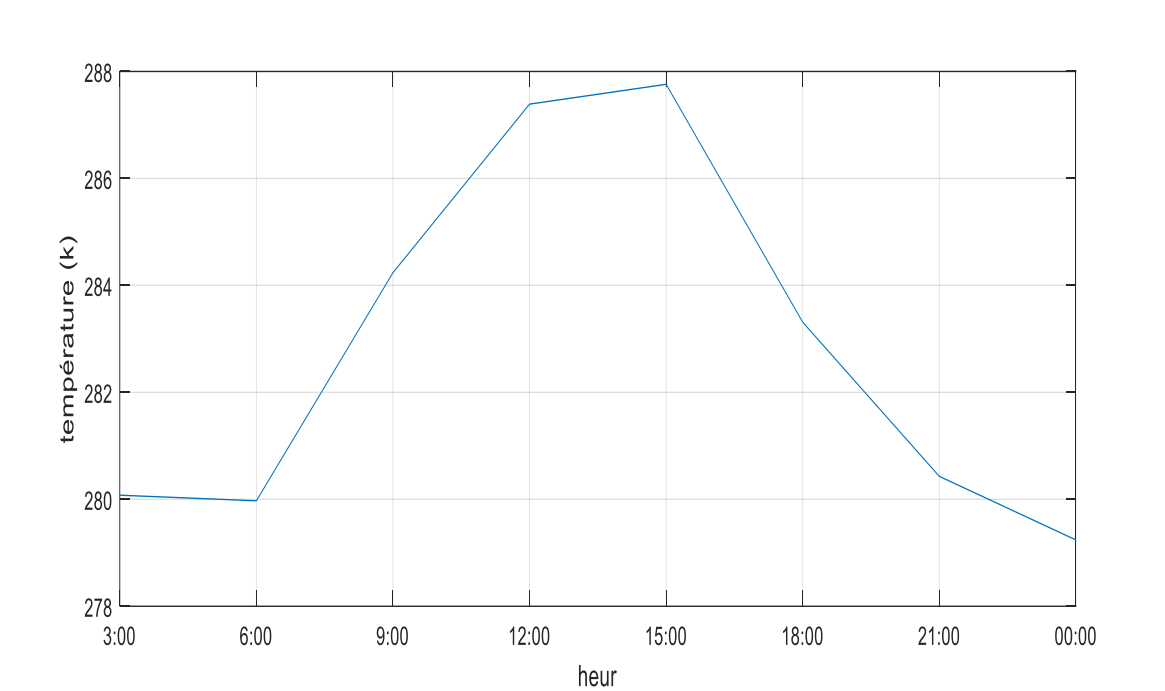

Chapitre 3 : Description de l'outil développé et de ses programmes

**Figure III.1:** La température pendant une journée

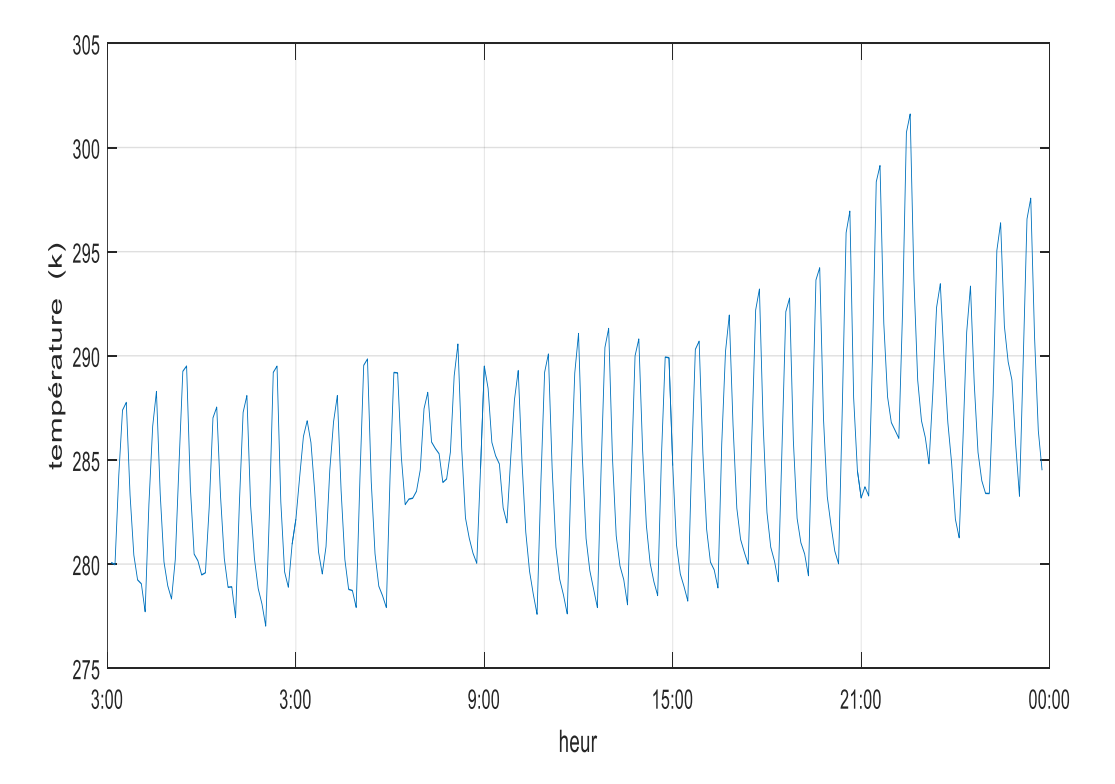

 **Figure III.2:** La température pendant un mois

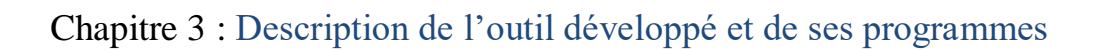

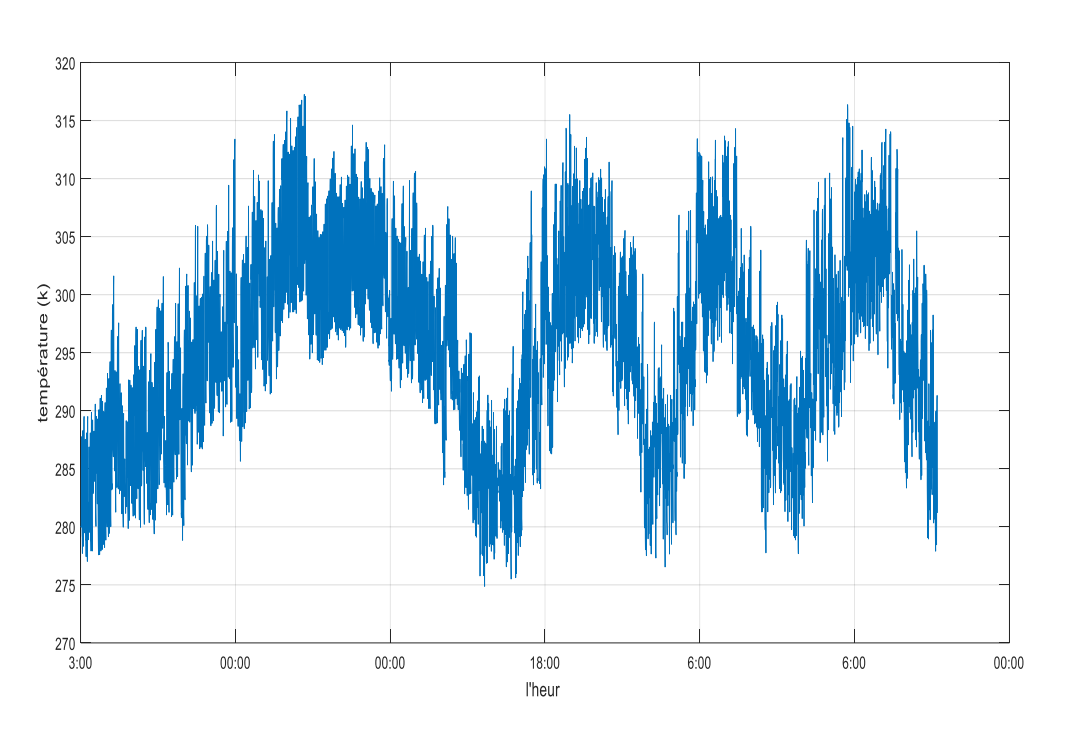

a) la température

**Figure III. 3:** La température pendant une année.

Illustration de la température du même site sur une durée de 10 ans, couvrant toute la durée de la base de données.

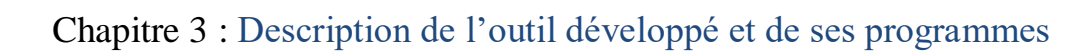

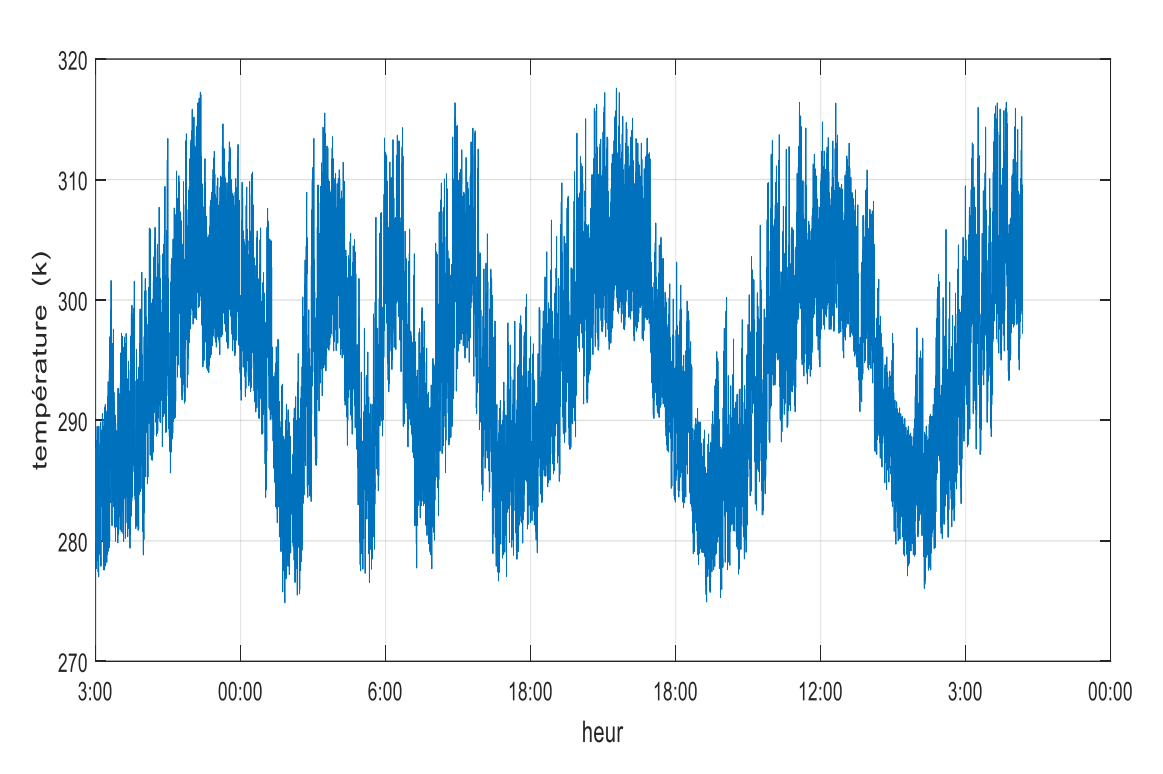

**Figure III.4 :** La température pendant dix ans.

#### **3.2.2 Vérification de la qualité de la base de données**

Dans un sujet d'étude qui repose sur la manipulation d'une grande base de données, il faut toujours se poser la question sur la qualité de cette derniere . En effet , certains problèmes peuvent surgir et peuvent affecter le résultat . Parmi ces problèmes nous citons à titre d'exemple une base de données incomplète, ou une base de données contenant des valeurs incohérentes (fausses ,voire illogiques).

L'analyse de la base données a révélé des anomalies telles que :

- la présence de valeurs erronées. Nous citons à titre d`exemple des valeurs de l'éclairement solaire qui dépasse les 1500 W/m^2
- l'absence de mesure pendant des journées entières. Nous citons à titre d'exemple les journées du 04/1/2007 et du 08/1/2007 pour le site d'Adrar.
- l'absence de certaines mesures (données) dans la journée. Ceci engendre des données de mesures dont le nombre de mesure n'est pas uniforme, donc toute manipulation devient impossible adapter le programme. En effet, à raison d'un pas

### Chapitre 3 : Description de l'outil développé et de ses programmes

de mesure de 3h, une journée devrait contenir 8 mesures. Cependant, nous avons trouvé des journées avec 1, 2, 3, 4, 5 et 6 mesures.

Comme nous pouvons le constater sur la capture d'écran suivante, les journées de 5, 6 et 7 janvier 2007 sont manquantes. La journée du 8/01/2017 contient 6 mesures tandis que la journée suivante contient 4 mesures, et la journée du 20/01/2017 contient une seule mesure seulement.Ceci rend l'exploitation de cette base de données inexploitable.

|        | A     | B           | C    | D  | E                | F            | G               | H               |             |             | K               |
|--------|-------|-------------|------|----|------------------|--------------|-----------------|-----------------|-------------|-------------|-----------------|
| 1      | Année | <b>Mois</b> | Jour | he | ure SOMMFLU.RAY. | SURFFLU.RAY. | <b>SURFRAYT</b> | <b>SURFRAYT</b> | SOMMFLU.RAY | SURFFLU.RAY | <b>SURFRAYT</b> |
| 2      |       |             |      |    | <b>THER</b>      | <b>THER</b>  | THER DE         | THER CL         | .SOLA       | .SOLA       | <b>SOLA DE</b>  |
| 3      |       |             |      |    |                  |              |                 |                 |             |             |                 |
| 4      | 2007  |             | 4    | 18 | -17196496        | $-6199586$   | 16105949        | $-6366357$      |             |             |                 |
| 5      | 2007  | 1           | 8    | 3  | $-2772547$       | $-626880$    | 2881608         | -788868         | 14742308    | 9772482     | 14430088        |
| 6      | 2007  | 1           | 8    | 6  | -5540376         | -797748      | 6226109         | $-1587923$      | 0           | 1,08E-11    | 1,59E-11        |
|        | 2007  |             | 8    | 9  | $-8311775$       | $-996615$    | 9721371         | $-2522334$      |             | Λ           | $-2,01E-02$     |
| 8      | 2007  | 1           | 8    | 12 | $-11210417$      | $-2086725$   | 12789316        | -3809864        | 2412643,3   | 1227264     | 1812225,6       |
| 9      | 2007  | 1           | 8    | 15 | $-14194505$      | -3485237     | 15688515        | $-5244393$      | 8747107     | 5494958,5   | 8113963         |
| 10     | 2007  | 1           | 8    | 18 | -17076016        | -4593685     | 18473662        | $-6375353$      | 13658024    | 8709865     | 12861315        |
| $11\,$ | 2007  | 1           | 9    | 6  | -5448598         | $-1496622$   | 5380010         | $-1502373$      | 14156793    | 8917324     | 13167600        |
| 12     | 2007  | 1           | 9    | 9  | $-8218693$       | $-2316862$   | 8101895         | -2299585        | Ω           | 0           | $-0,19892883$   |
| 13     | 2007  | 1           | 9    | 12 | $-11183045$      | -3598456     | 10974463        | -3558379        | 3024856     | 1838272     | 2714306,5       |
| 14     | 2007  | 1           | 9    | 21 | -19829408        | $-7005121$   | 19386288        | $-7005168$      | 9646961     | 6424037     | 9485656         |
| 15     | 2007  | 1           | 20   | 6  | -5480532         | $-1421521$   | 5462591         | $-1426420$      | 15120677    | 9914420     | 14639237        |
| 16     | 2007  |             | 21   | 3  | -2848967         | $-673644$    | 2831573         | -676654         |             | Ω           | $-6,47E-02$     |

**Tableau III. 1** : Les anomalies constatées sur le premier fichier de données.

Autre anomalie relevée dans la base de données consiste en l'absence de mesure pendant trois années consécutives comme affiché sur le tableau de la base de données suivante. Il s'agit de la base de données d'Alger, Tamanrasset, et de Ghardaïa).

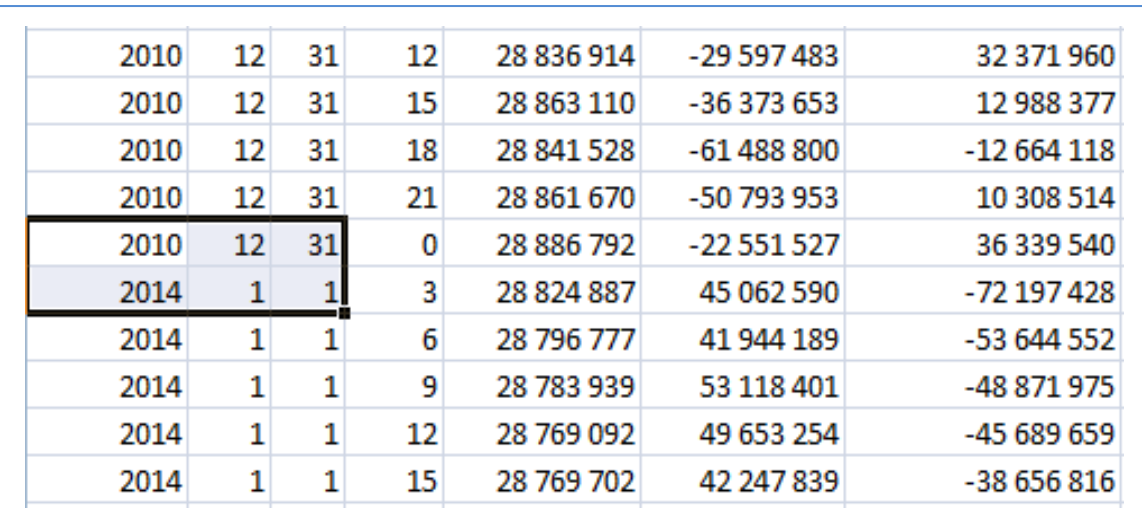

## Chapitre 3 : Description de l'outil développé et de ses programmes

**Tableau III.2 :** Capture d'écran d'une partie de la base de données d'Alger.

Les résultats de cette phase de traitement de la base de données nous a permis de détecter plusieurs anomalies. Ces dernières sont résumées dans le tableau 3.3.Comme conclusion, seules les données de Texas sont bonnes à utiliser dans notre étude. Elles sont complètes, elles couvrent dix années de mesures, ne prèsenter pas des valeurs anormales.par consèqence nous utilisons les données de ce site pour gérer l'AMT.

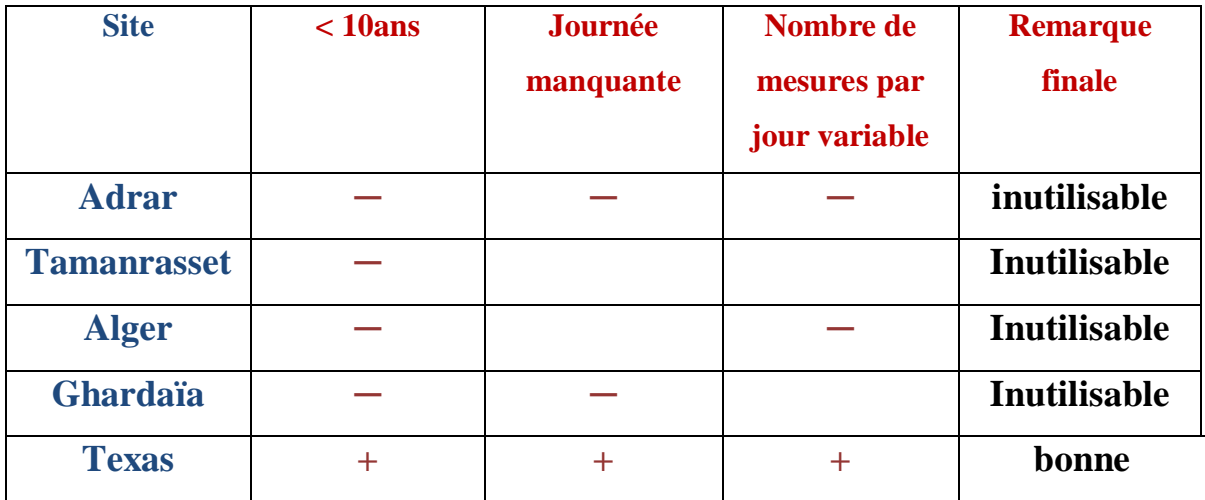

**Tableau III.3.** Résultat du traitement des données.

### **3.3- Génération d'une année météorologique type**

Le calcul de l'AMT passe par plusieurs étapes, chacune est réalisée moyennant un programme particulier.

**3.3.1 Calcul de la moyenne mensuelle de chaque mois :** la moyenne a été calculée après suppression des valeurs nulles de l'éclairement sur la période d'un mois comme l'illustre la Figure suivante.

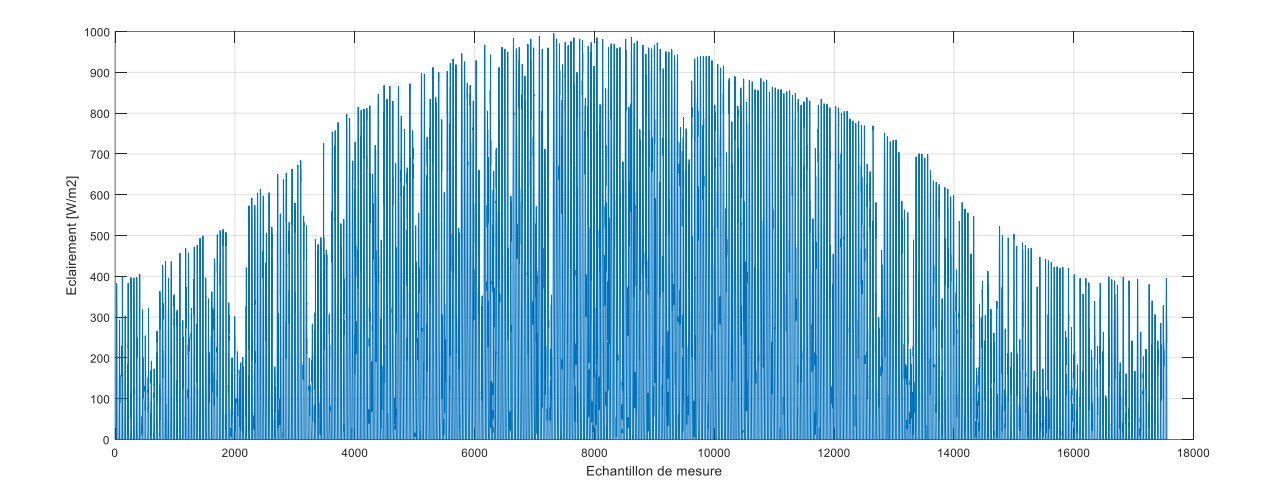

#### 4851a) éclairment durant une année

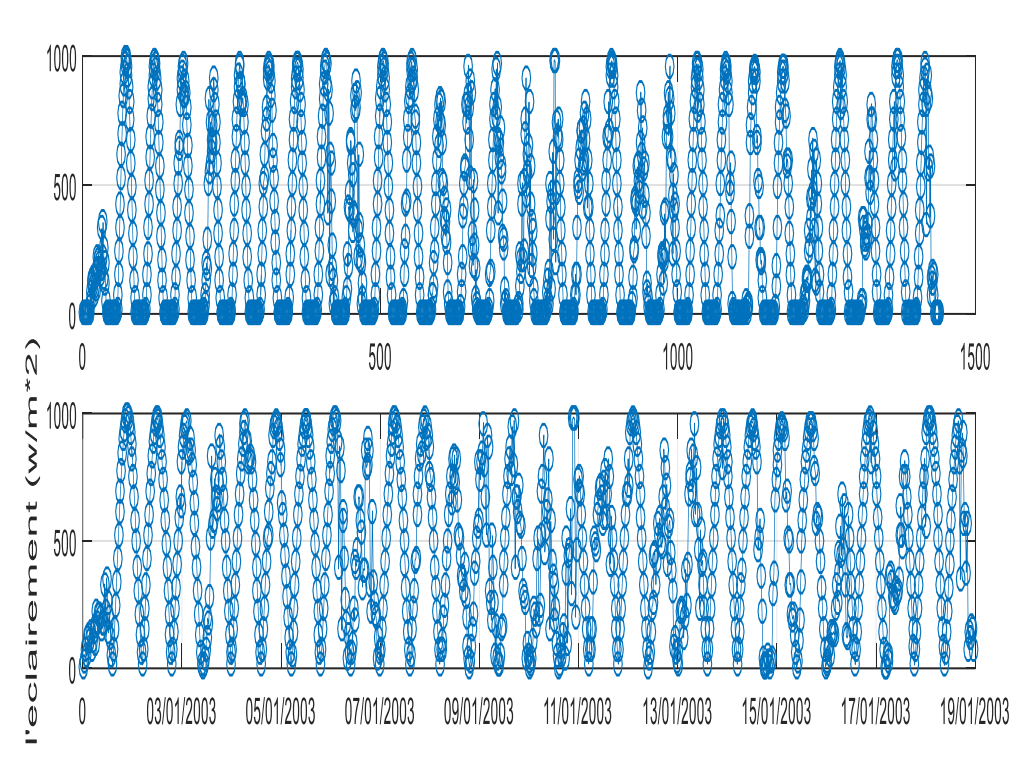

b) l'éclairement pendant un mois

**Figure III.5 :** Suppression des valeurs négatives de l'éclairement.

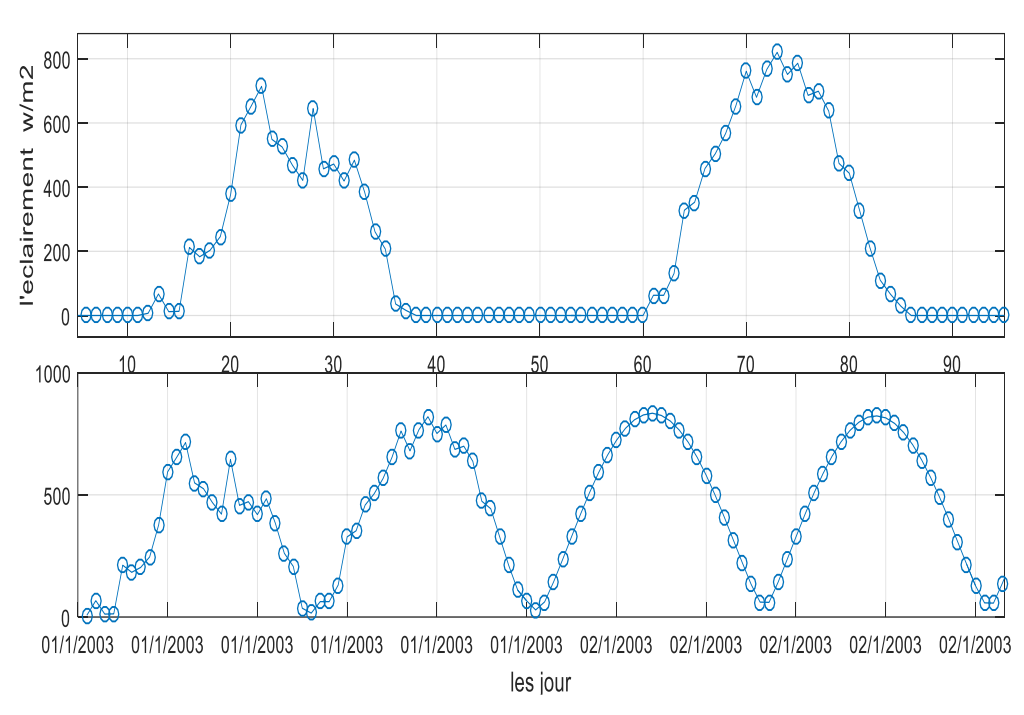

**Figure III.6 :**la déférence entre avant et après suppression des valeurs nulles

Pour calculer les moyennes mensuelles de l'éclairement solaire, nous avons développé un programme Matlab/script pour le traitement automatique de la base de données. Les Figures suivantes illustrent le résultat de cette étape pour les 10 ans de la base de données.

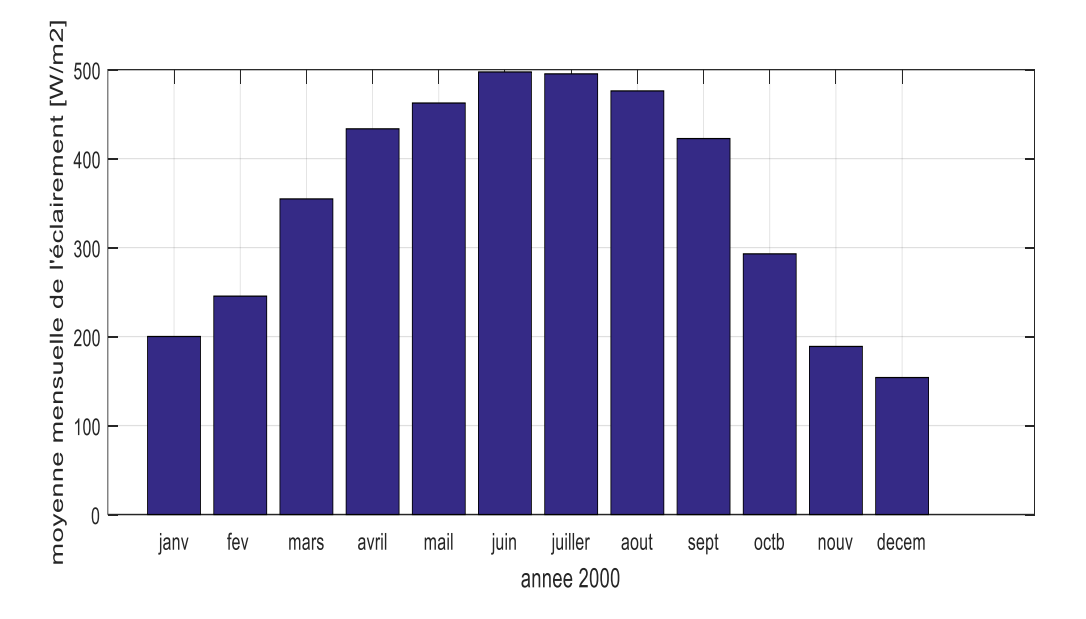

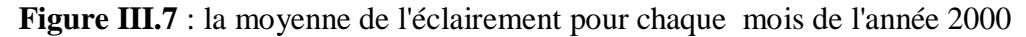

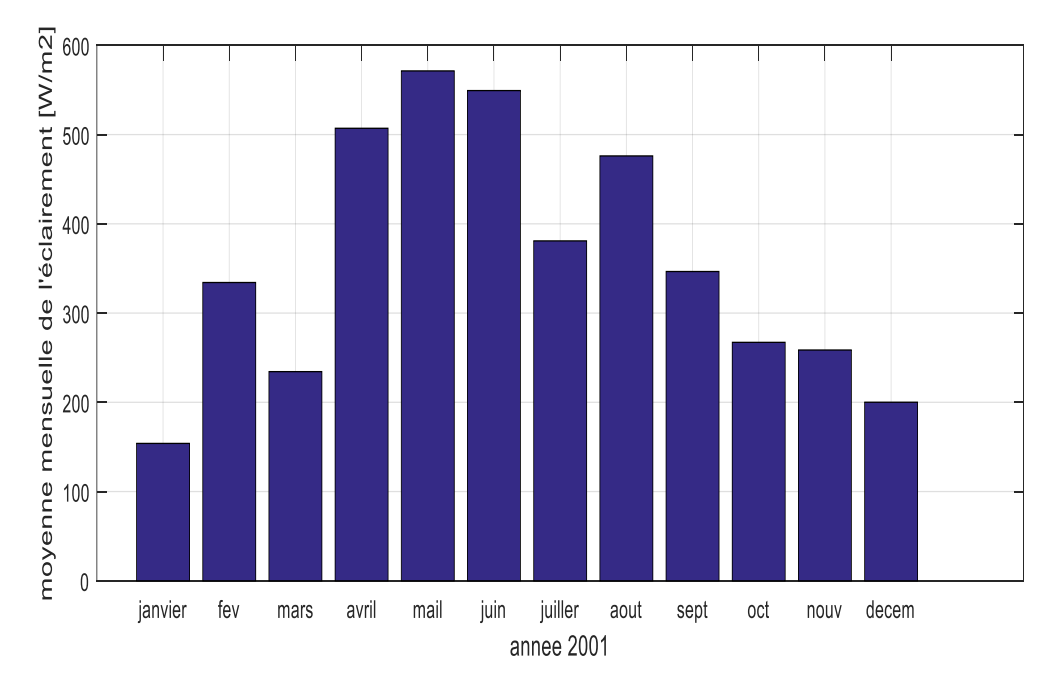

**Figure III.8** : La moyenne de l'éclairement pour chaque mois de l'année 2001.

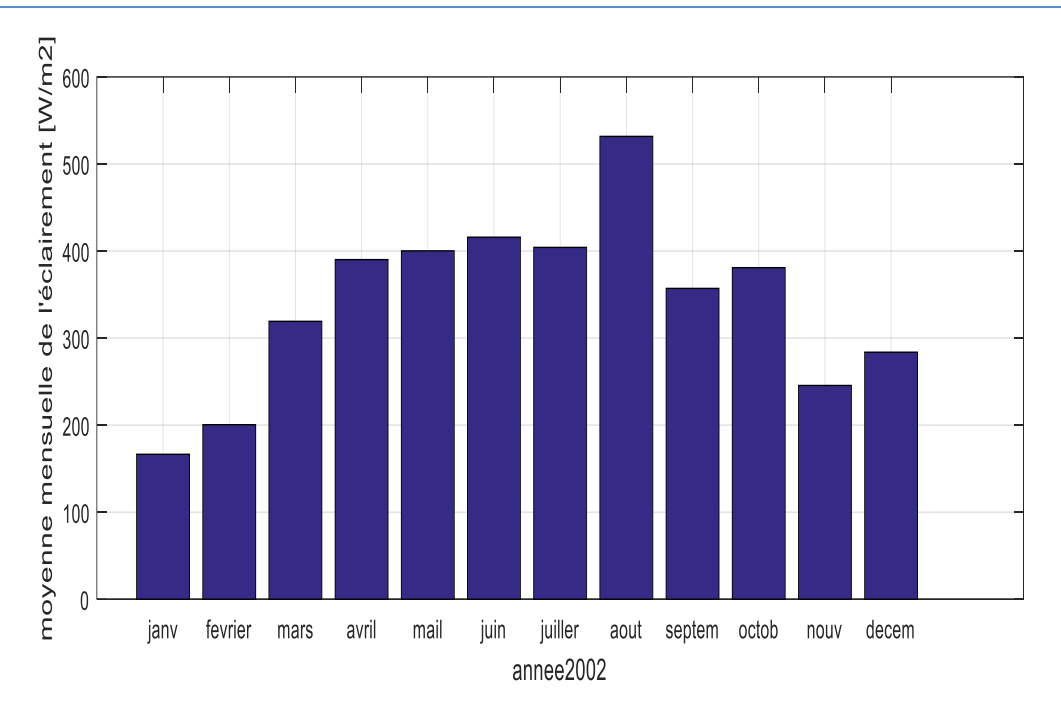

 **Figure III.9** : la moyenne de l'éclairement pour chaque mois de l'année 2002

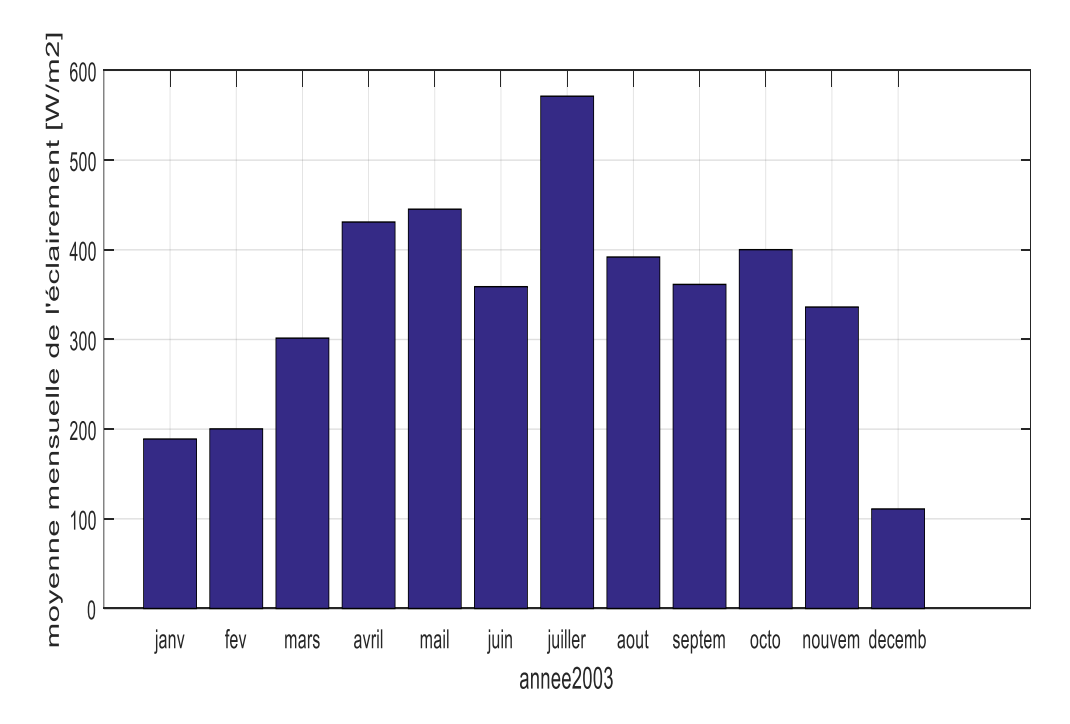

**Figure III.10 :** la moyenne de l'éclairement pour chaque mois de l'année 2003

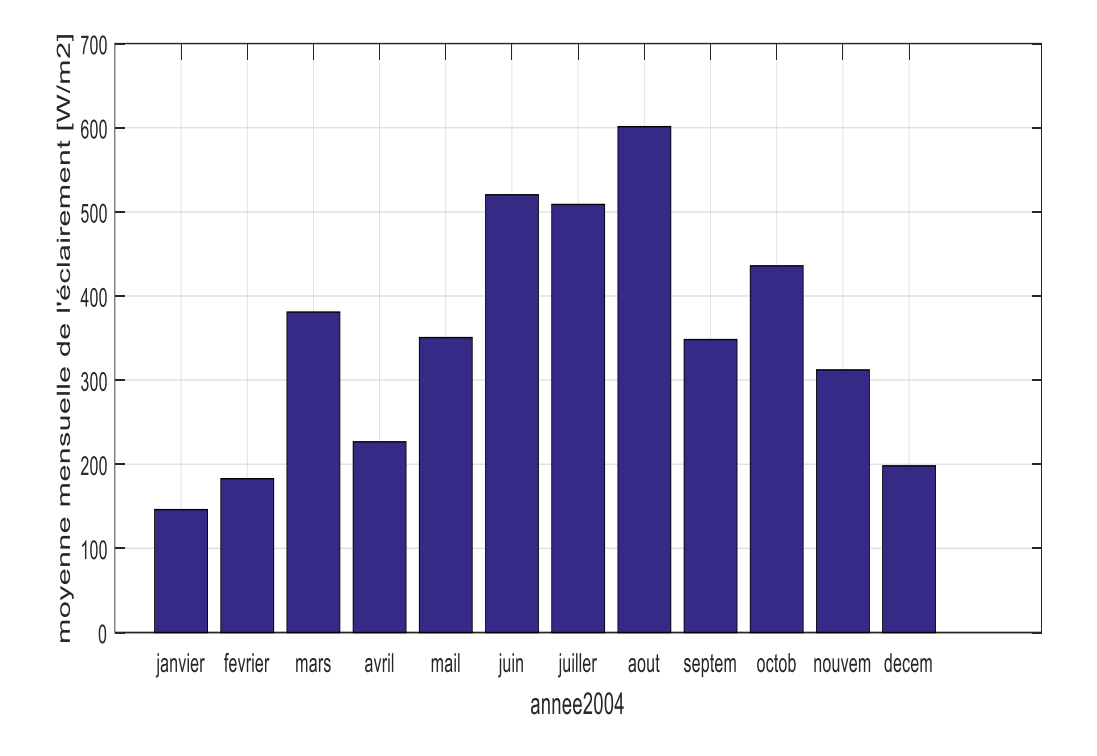

**Figure III.11**: la moyenne de l'éclairement pour chaque mois de l'année 2004

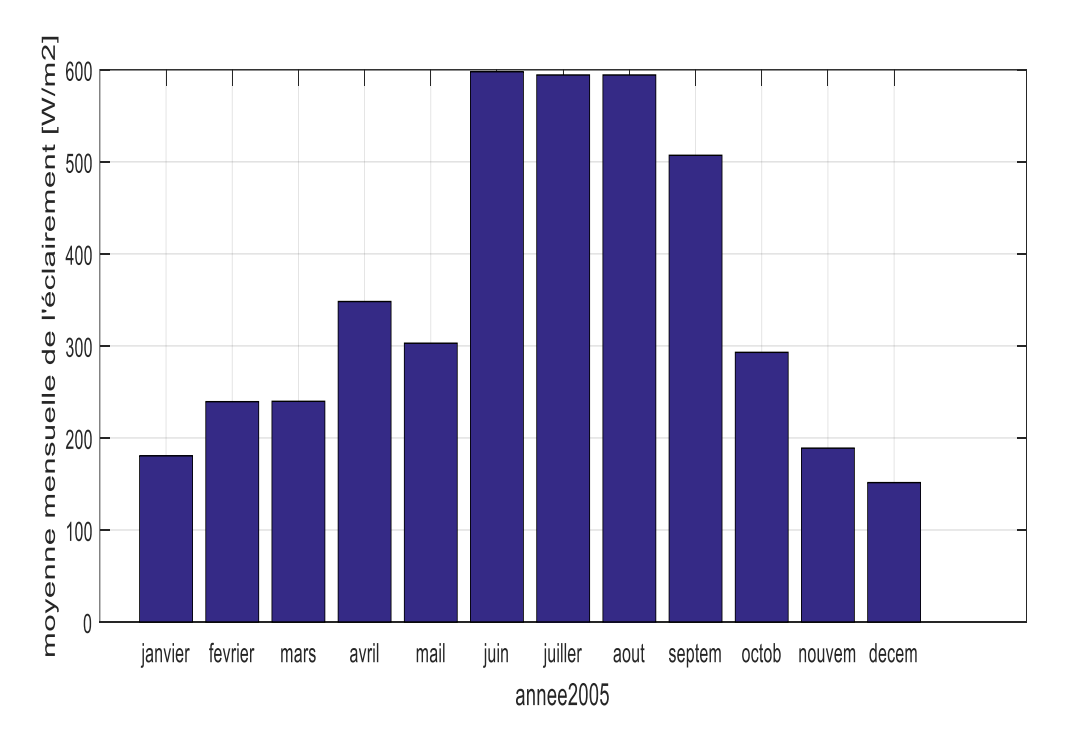

**Figure III.12** : la moyenne de l'éclairement pour chaque mois de l'année 2005

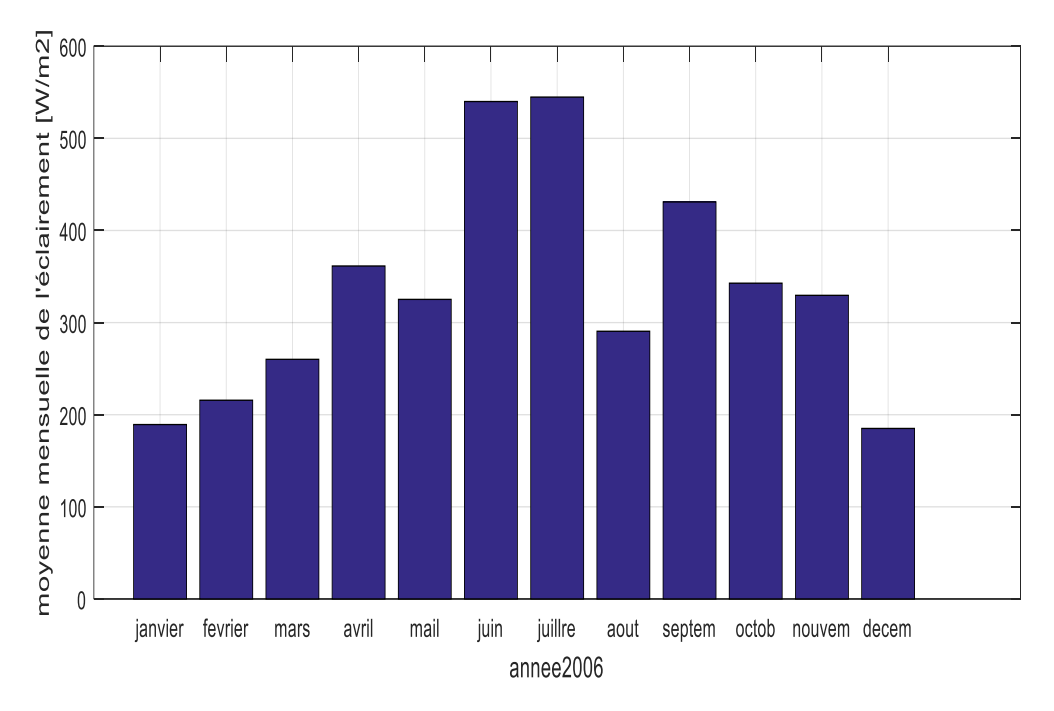

**Figure III.13**: la moyenne de l'éclairement pour chaque mois de l'année 2006

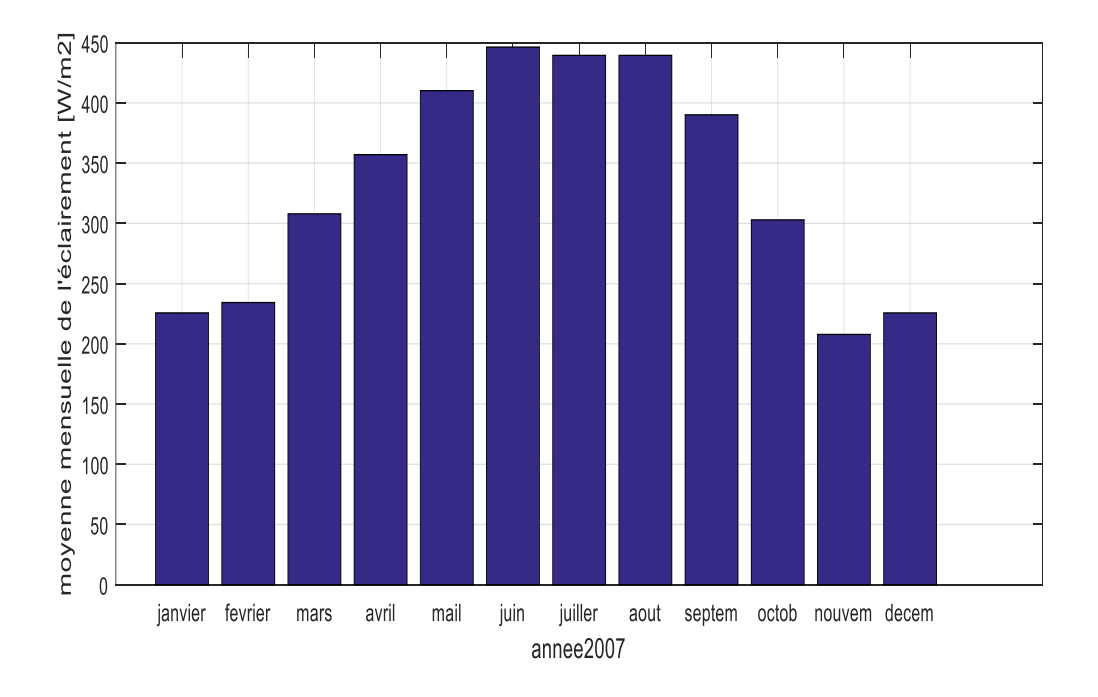

**Figure III.14** : la moyenne de l'éclairement pour chaque mois de l'année 2007

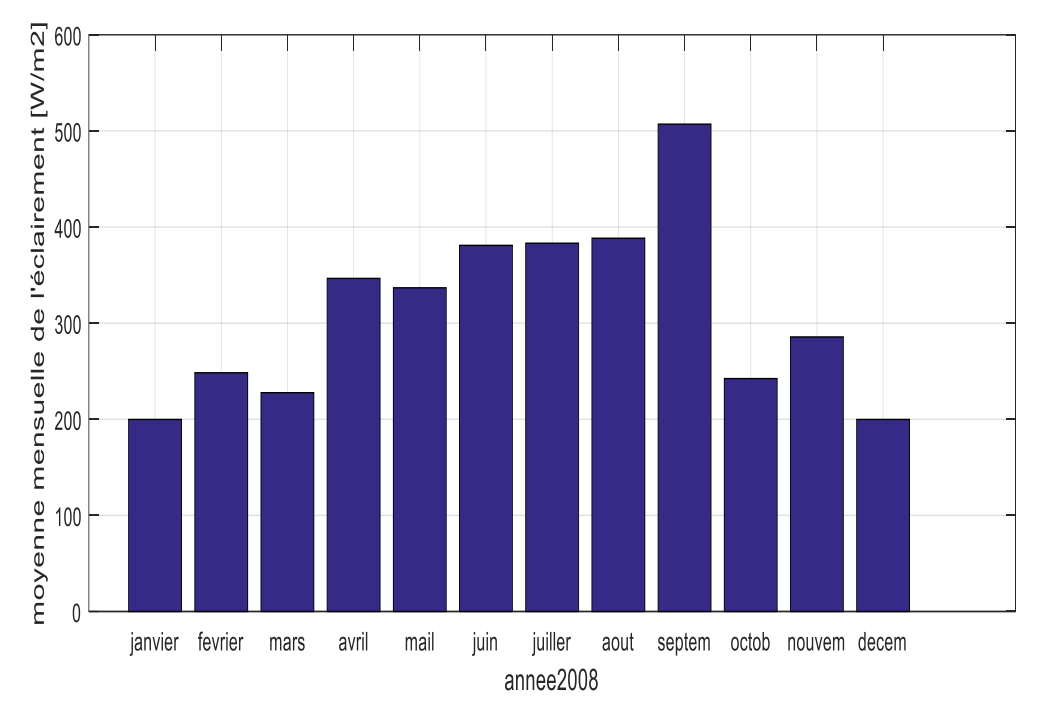

**Figure III.15**: la moyenne de l'éclairement pour chaque mois de l'année 2008

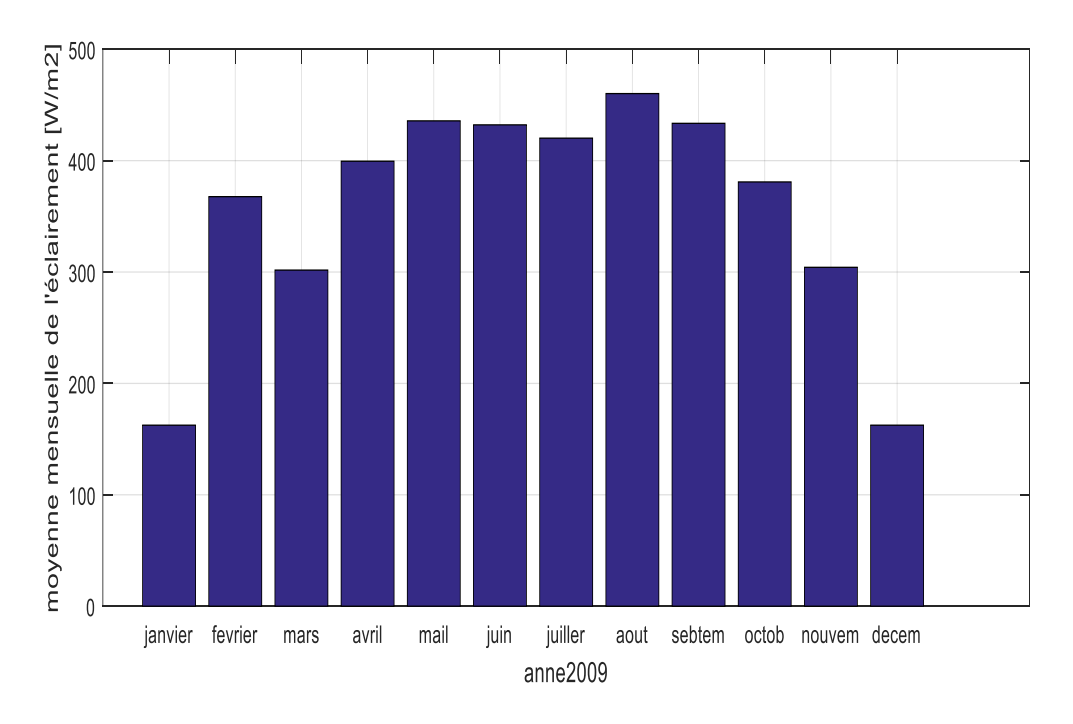

**Figure III.16** : la moyenne de l'éclairement pour chaque mois de l'année 2009

#### **3.3.2 Calcul de la moyenne de chaque mois sur la période de 10 ans :**

les moyennes mensuelles étant calculées pour chaque année pendant 10 ans, la tâche suivante consiste à calculer la moyenne de chaque mois pendant cette période. Ainsi, un autre programme a été développé pour regrouper les mêmes mois des 10 ans dans une nouvelle base données afin de calculer leurs moyennes. Les 12 Figures suivantes illustrent les moyennes des 12 mois de l'année regroupés mois par mois.

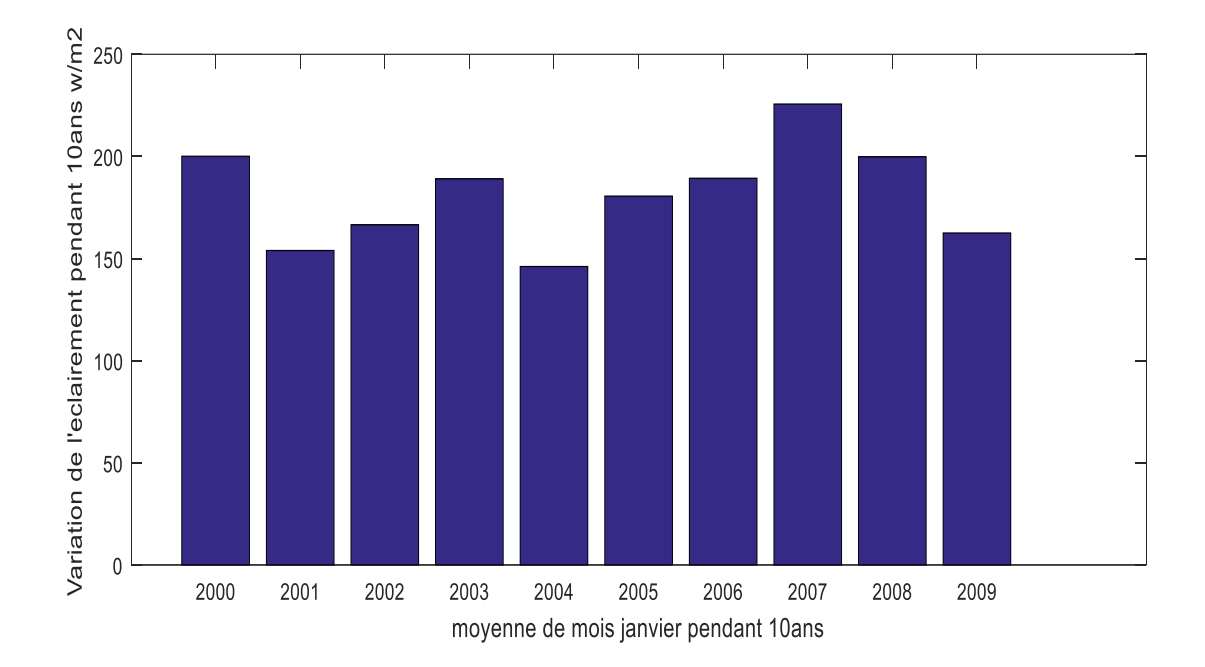

**Figure III.17** : les moyennes des janviers de 10ans

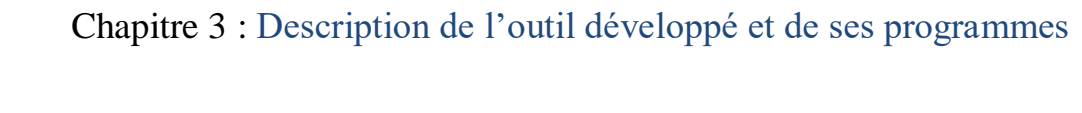

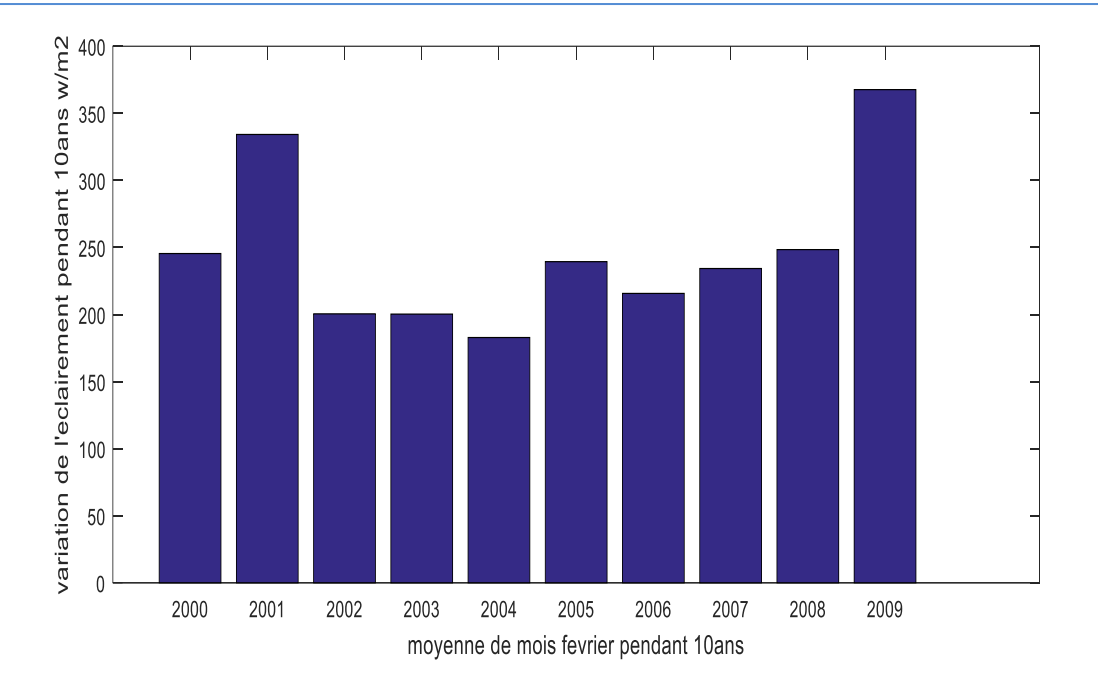

**Figure III.18** : les moyennes des févriers de 10ans

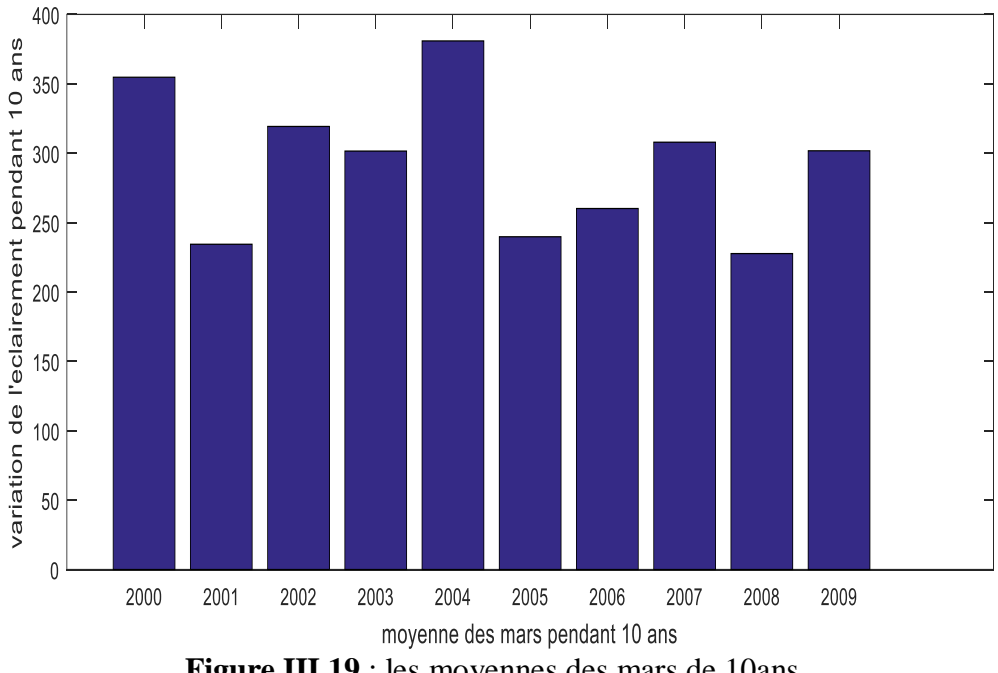

 **Figure III.19** : les moyennes des mars de 10ans

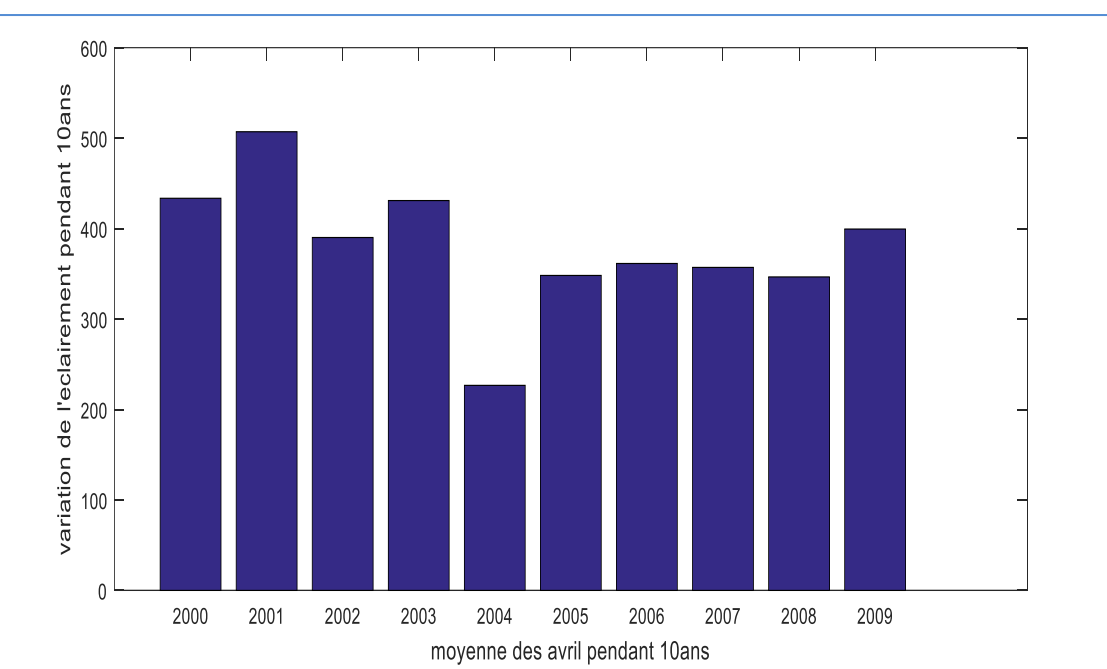

**Figure III.20** : les moyennes des avrils de 10ans

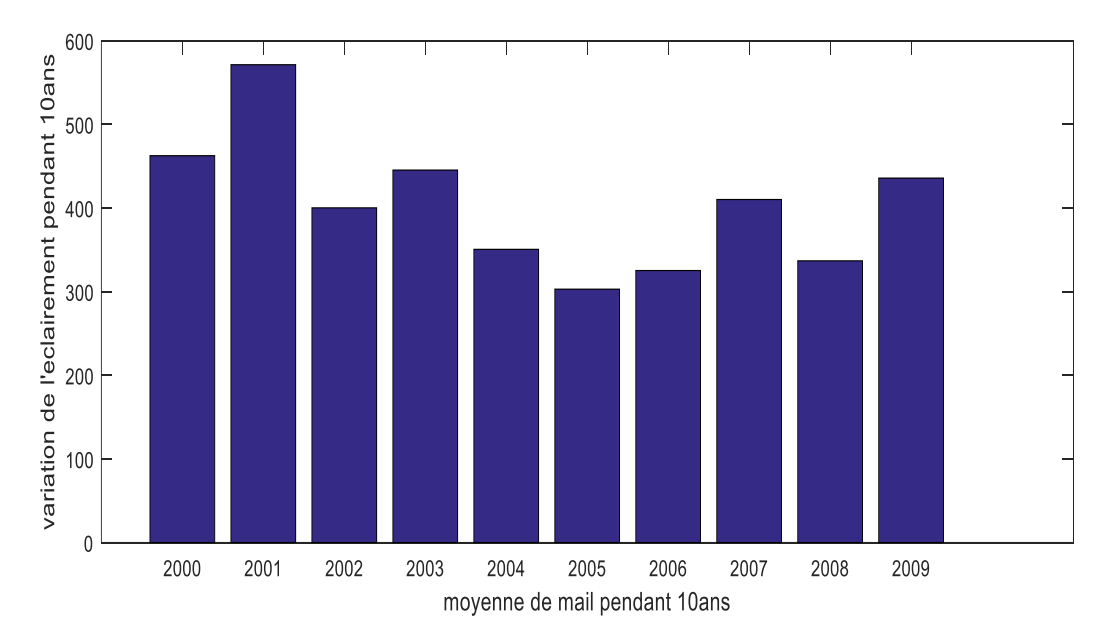

**Figure III.21** : les moyennes des mais de 10ans

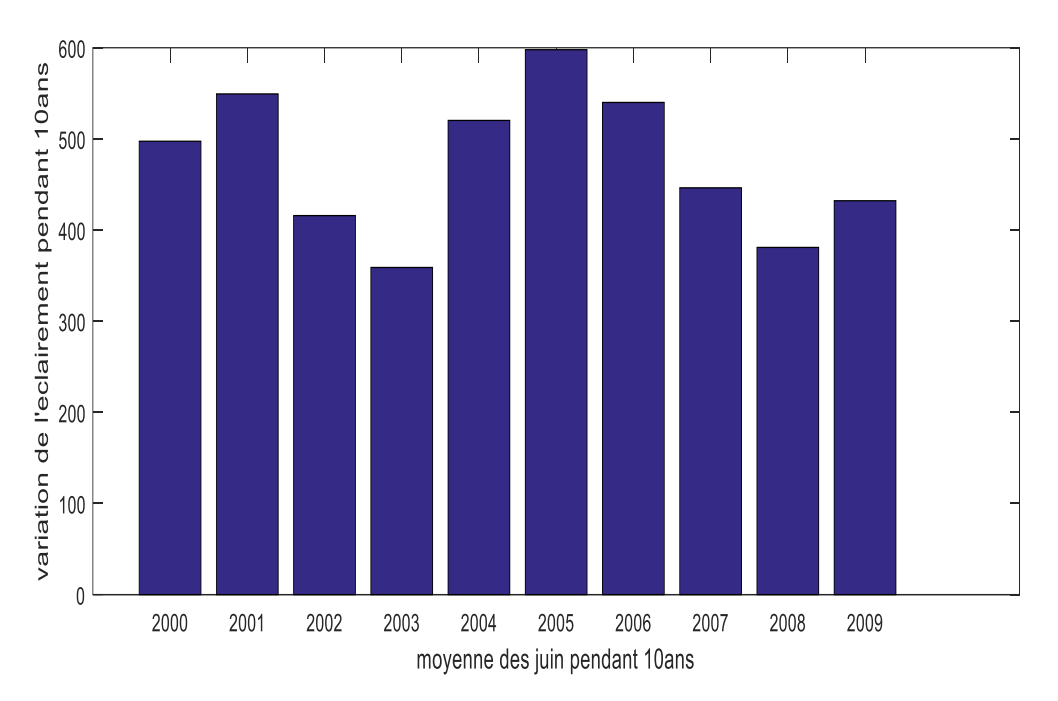

**Figure III.22** : les moyennes des juins de 10ans

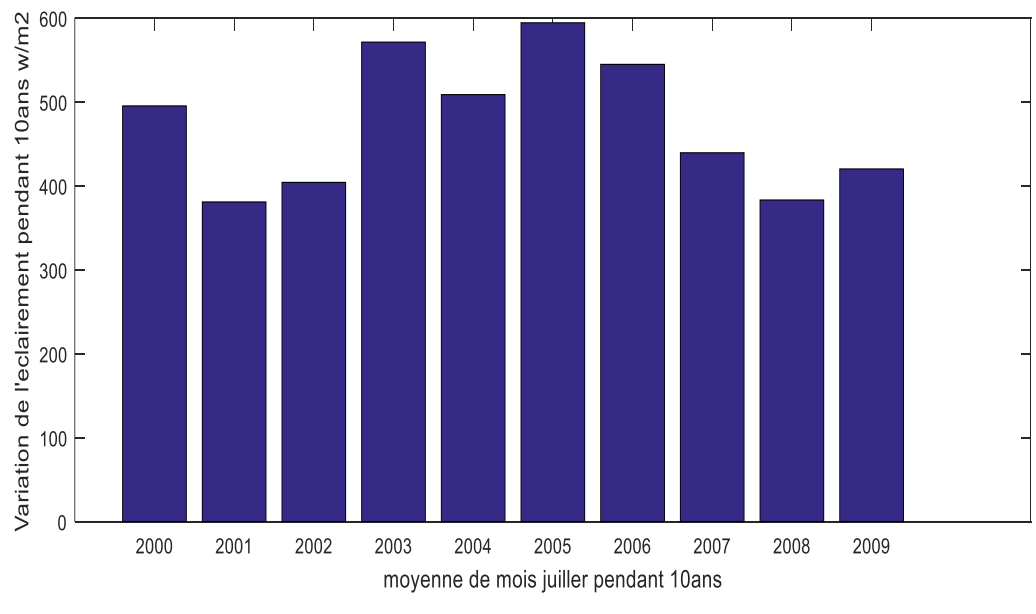

**Figure III.23** : les moyennes des juillets de 10ans

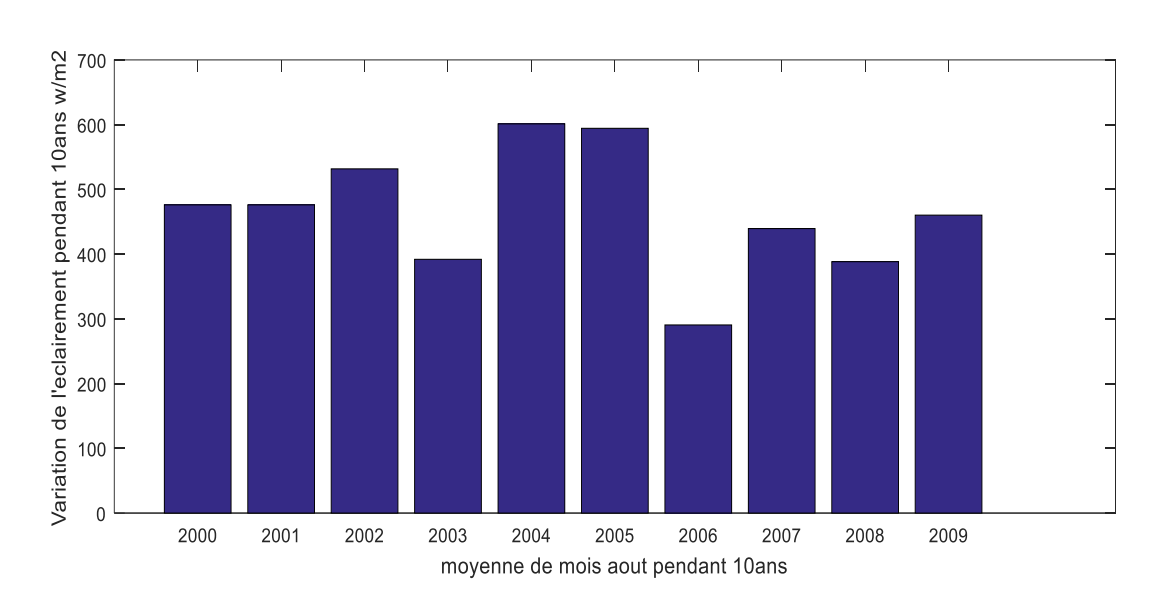

**Figure III.24** : les moyennes des aouts de 10ans

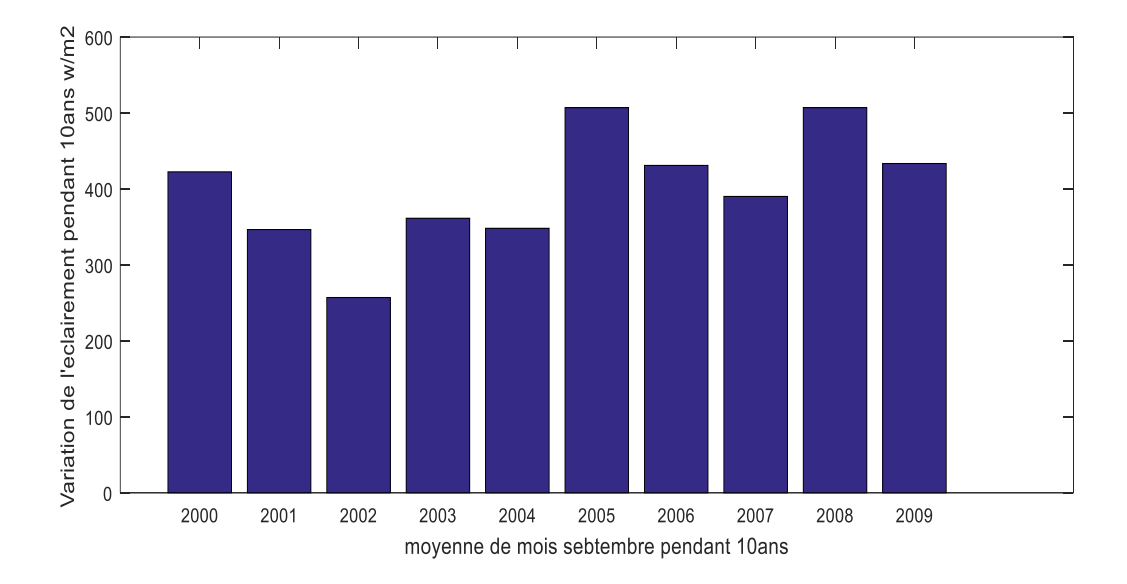

**Figure III.25** : les moyennes des septembres de 10ans

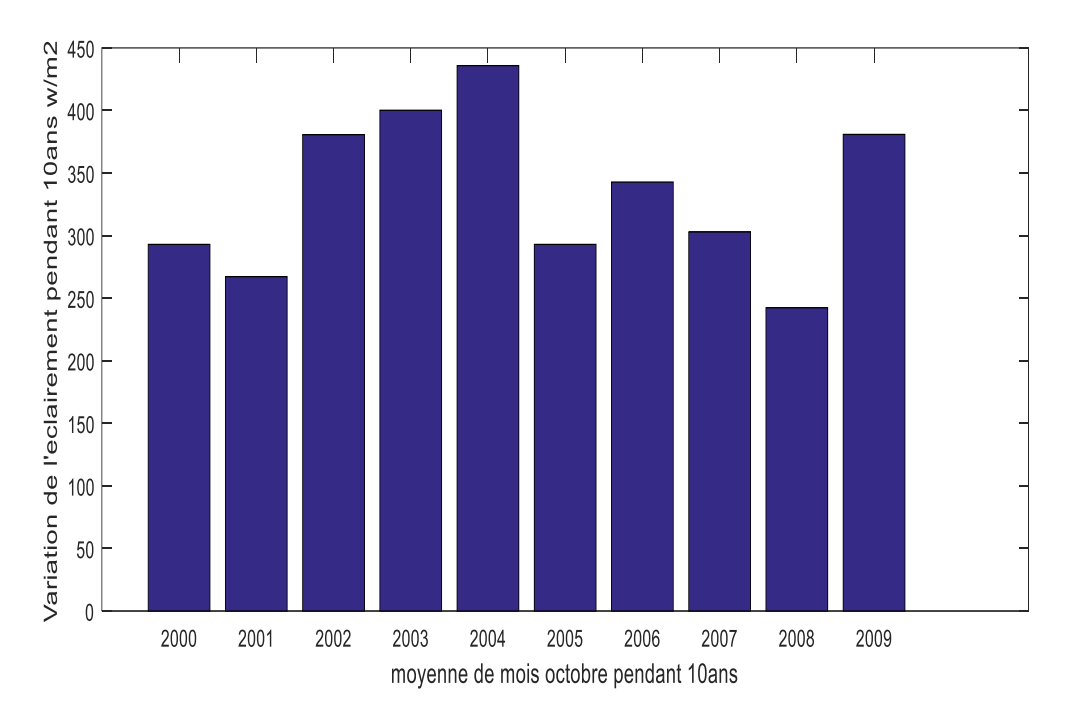

**Figure III.26** : les moyennes des octobres de 10ans

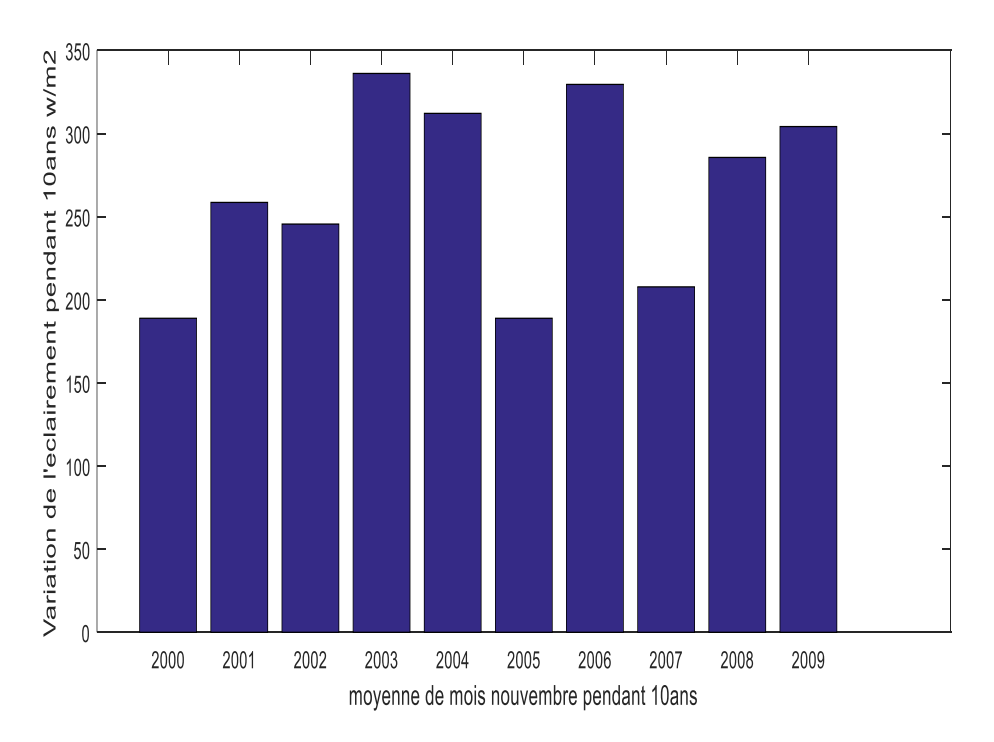

**Figure III.27 :** moyennes des novembres de 10ans

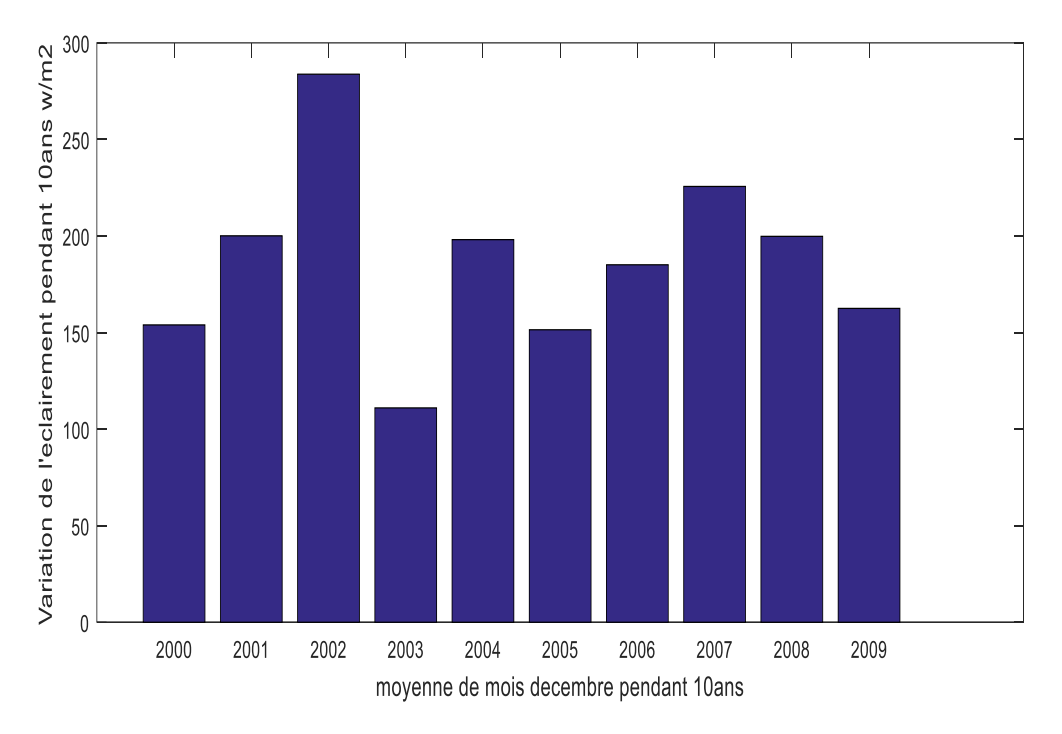

**Figure III.28** : Les moyennes des décembres de 10ans

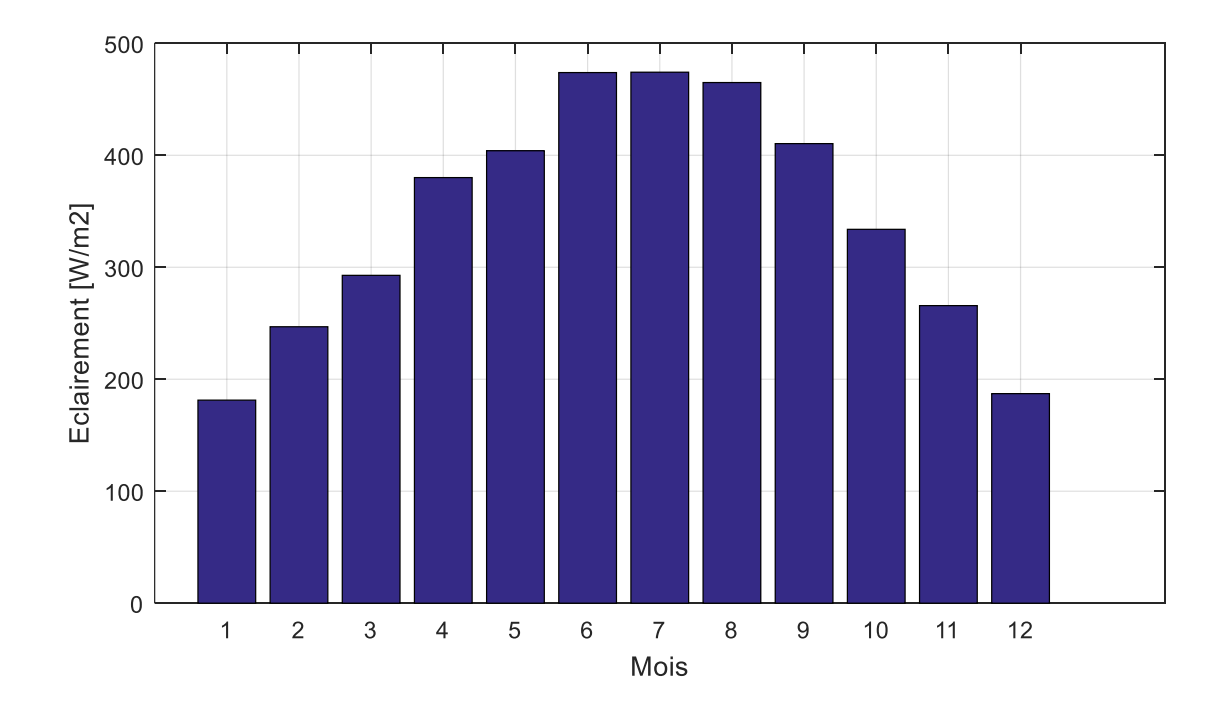

**Figure III.29** : Les moyennes des 12 mois pendant 10 ans .

**3.3.3 Identification du mois de référence qui va représenter sa classe dans l'AMT:**

Durant cette phase, le mois de référence sera choisi pour intégrer l'AMT. Ce mois est, par définition, qui a la moyenne la plus proche de la moyenne de ces mois durant 10 ans.

Un programme d'identification des mois de référence a permis d'obtenir le résultat illustré par la Figure suivante.

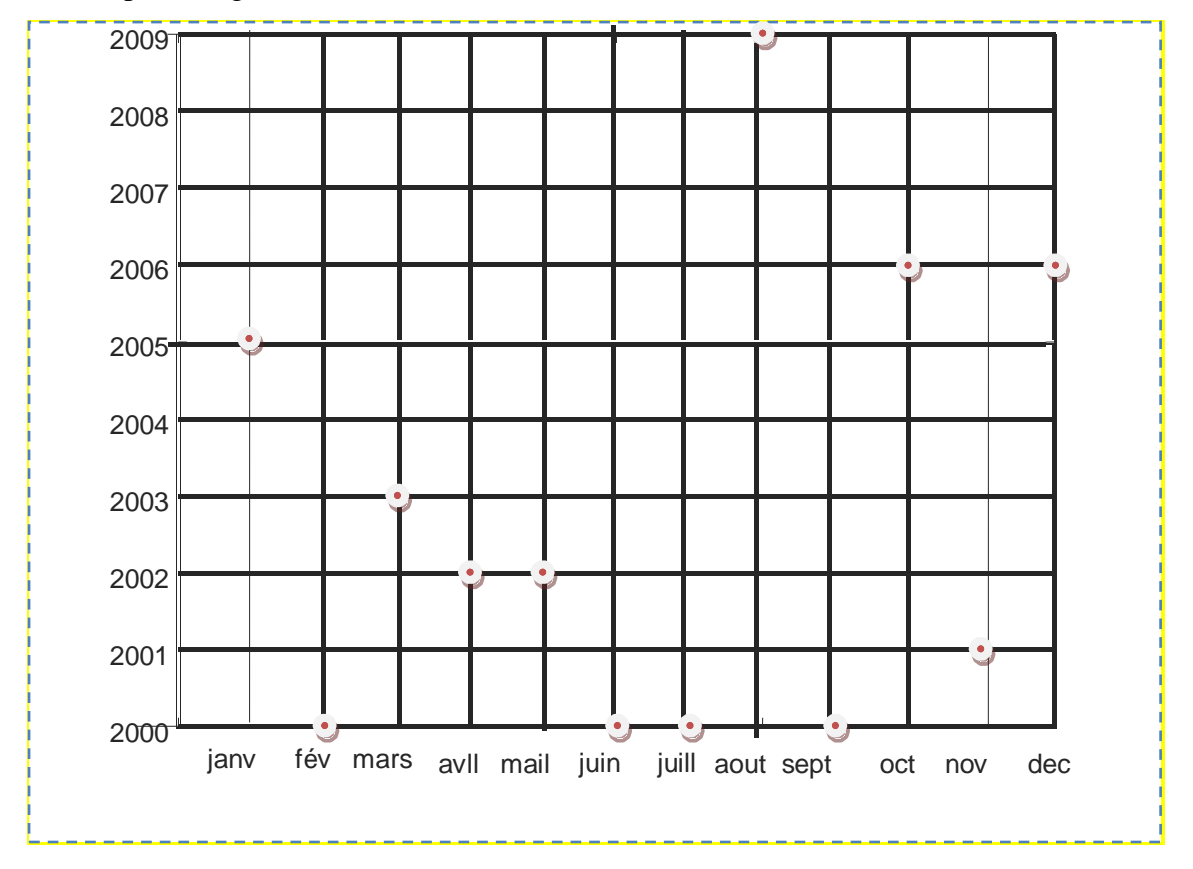

**Figure III.30:** Identification des mois de référence.

**3.3.4 Conception de l'AMT:** durant cette étape, les mois de référence identifiés pendant la phase précédente sont concaténés côte à côte pour former une nouvelle année recomposée dite l'année météorologique typique. Le Tableau 4, résume la composition de l'AMT

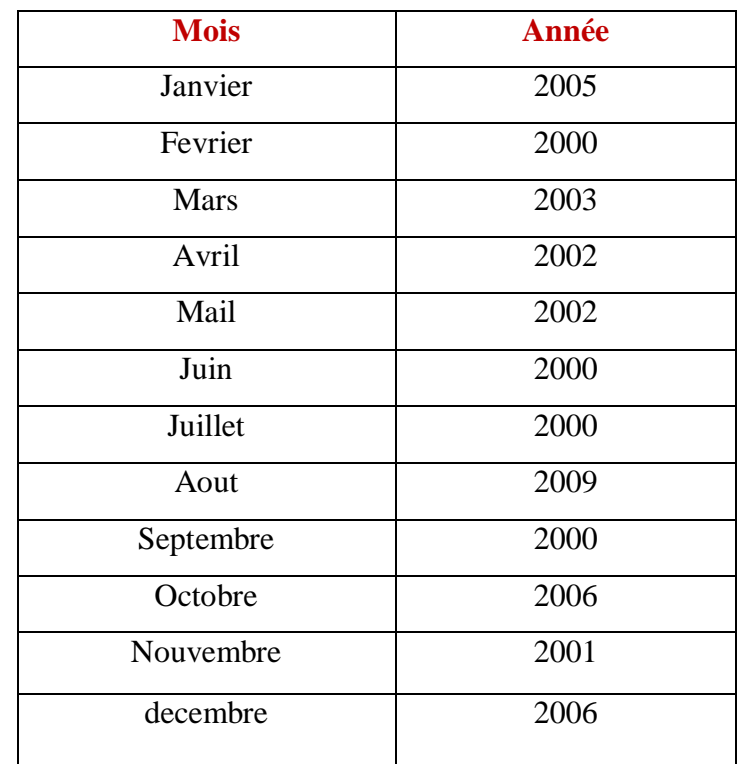

**Tableau III.4:** les mois de l'AMT.

### **3.4 Conclusion :**

Dans ce chapitre nous avons présenté et décrit les étapes de génération d'une AMT à partir d'une base de données couvrant 10 ans de mesures. La première étape consiste à analyser la bae de données dans le but de s'assurer de sa qualité et de découvrir la présentation des données. Cette manière avec laquelle les données sont présentées va dicter la manière de programmer.

Ainsi sur les 5 sites envisagés initialement, seulement un seul site a été retenu car il est conforme et utilisable. Les 4 sites Algériens, sont malheureusement écartés, car leurs bases de données sont incomplètes.

> Par la suite, nous avons présentés les autres étapes de traitement qui nous ont permis de choisir les mois de références qui composent l'AMT.

## Chapitre 1 : Conclusion générale

L'éclairement solaire et la température ambiente constituent les entrées de toutes installations photovoltaïques. La connaissance détaillée du gisement solaire est primordiales pour l'étude et l'analyse des systèmes PV avant leur installation et après leur mise en service. cependant, les l'éclairement solaire est par nature intermitent et les études sont généralement basées sur des données couvrant une période de 12 mois.

Pour répondre à la problématique de représentabilité de cette année de donnée, la notion d'année météorologique typiques a été introduite et utilisée par les experts.

Dans ce travail nous visions à développer une année météorologique typique pour les applications photovoltaïques en Algérie. Cette année est construite moyennant une base de données couvrant 10 ans de mesures. 5 sites ont été initialement envisagés Adrar, Alger, Tamenrasset et Ghardaïa. Une riche base de données nous a été fournie par l'ONM. Cependant, les données d'un seul site ont été retenues vers la fin à cause d'anomalies remarquées lors de la phase de traitement des données. Les programmes qui ont servis dans ce travail ont été tous développé sous Matlab.

Notre travail s'est articulé sur plusieurs tâches aussi importantes les unes que les autres. la première phase consiste à traiter les bases de données qui contient une grande quantité de données. Pour ce faire, nous avons développé des programme qui nous ont permis de faire le traitement automatique de tous les fichiers. Notons que les critères du traitement ont été définis par nos soins. Ensuite nous avons procédé aux différents calculs qui nous ont permis de définir les 12 mois de référence. ces mois ont été ensuite concatinés pour former l'AMT.

A noter que sur les 5 sites envisagés initialement, seulement un seul site a été retenu car il est conforme et utilisable. Les 4 sites Algériens, sont malheureusement écartés, car leurs bases de données sont incomplètes.

Comme perspective à ce travail, il serait intéressant de regrouper l'ensemble des programmes développés et utilisés pour ce travail sous forme d'une application software pour faciliter leur exploitation.

## Bibliographie et Webographie

- 1- B. Amrouche, Le gisement solaire, Cours dispensé en S3 du Master énergies solaire PV, département des énergies renouvelables, Université Blida1, année universitaire 2017-2018.
- 2-Marie boutgny, la notion d'année typique en météorologie et la problématique des années météorologiques typiques. [2017] .
- 3-Ana M. Realpea,et all, l'analyse comparative de différents ensembles de données de l'Année météorologique typique (AMT) appliqués à un système de PV concentrée (CPV). ,[2016].
- 4- T. Cebecauer,et all, analysons des facteurs à prendre en compte lorsque l'année météorologique type (AMT) est construite à partir d'une série de données temporelles.,[2015].
- 5-Kristian Pagh Nielsena, et all, Création d'ensembles de données météorologiques pour les simulations de performance CSP/STE .[ 2017].
- 6- BELAID Wahiba, Analyse des pertes thermiques de l'utilisation des matériaux sélectifs des convertisseurs de l'énergie solaire, thèse Ph.D, soutenu le 19/11/2014.
- $\bullet$
- 7-Emmanuel AMY DE LA BRETEQUE, ETUDE DU COMPORTEMENT THERMIQUE DE MODULES Photovoltaïque, thèse doctorat *soutenue le 20 octobre 2006.*
- 8- Badia Amrouche, Xavier Le Pivert, Artificial neural network based daily local forecasting for global solar radiation, Applied Energy, Volume 130, 1 October 2014, Pages 333–341.
- 9-E. Ouedraogo , O. Coulibaly et A. Ouedraogo Elaboration d'une année météorologique type de la ville de Ouagadougou pour l'étude des performances énergétiques des bâtiments (reçu le 11 Décembre 2011 – accepté le 29 Mars 2012).
- 10-analyse\_des\_pértes\_thérmiques ,pdf
- 11-www.pveducation.org/pvcdrom/analysis-of-solar-irradiance-data-sets
- $\bullet$  12- [\(http://creativecommons.org\)licenses/by-ne-nd/4.0/\)](http://creativecommons.org)licenses/by-ne-nd/4.0/)
- 13-2016 The Authors. Published by by Elsevier Ltd[\(http://creativecommons.org\)licenses/by-ne-nd/4.0/\)](http://creativecommons.org)licenses/by-ne-nd/4.0/)
- $\bullet$  14[-http://rredc.nrel.gov](http://rredc.nrel.gov/)
- 15-Hall L,et all , 1978. Generation of Typical Meteorological Years for 26 SOLMET stations. Rapport technique
- 16-SAND78-1601, Sandia National Lab., Albuquerque, NM.
- 17-Kalogirou S.A., 2003. Génération of Typical Meteorological Year (TMY-2) for Nicosia, Cyprus. Renew. Energy
- 18-HAL ID : dumas -01631365, version 1
- 19-https://dumas.ccsd.fr/
- 20-solaratlas .masen.ma

# Annexes

A1 - Texte

A2 - Texte

Étiquette pour le CD

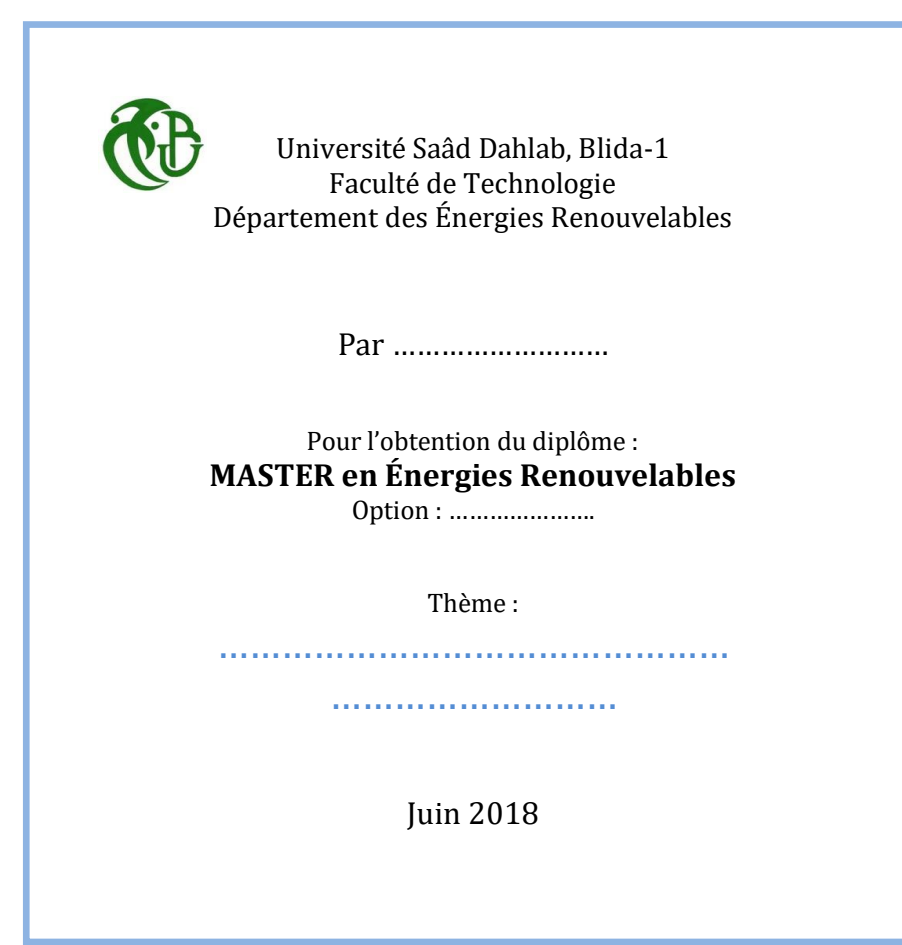